**TRSM 容诚** 

# 净资产审计报告

# 铜陵市绿阳建材有限责任公司

容诚专字[2023]230Z2501号

# 容诚会计师事务所(特殊普通合伙)

# 中国 北京

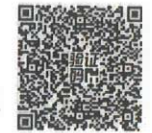

 $\boxplus$ 录

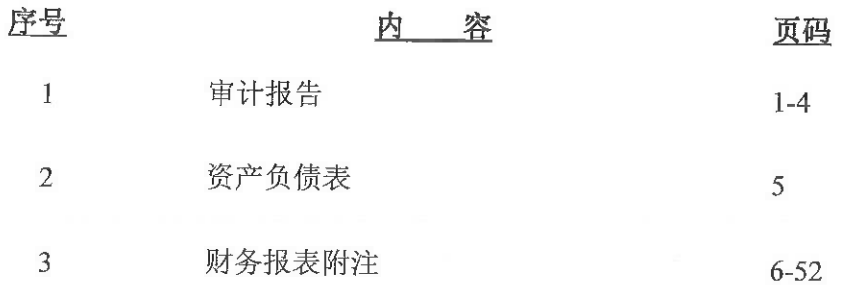

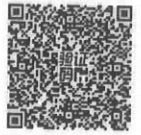

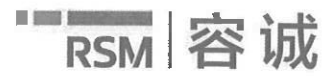

容诚会计师事务所(特殊普通合伙) 总所: 北京市西城区阜成门外大街 22号 外经贸大厦 15 层/922-926(10037) TEL: 010-6600 1391 FAX: 010-6600 1392 E-mail:bj@rsmchina.com.cn https//WWW.rsm.global/china/

## 审计报告

容诚专字[2023]230Z2501 号

铜陵市绿阳建材有限责任公司全体股东:

一、审计意见

我们审计了铜陵市绿阳建材有限责任公司(以下简称绿阳建材)2023年5月 31日的财务报表,包括资产负债表以及相关财务报表附注。

我们认为,后附的资产负债表在所有重大方面按照财务报表附注二所述的编 制基础编制, 公允反映了绿阳建材 2023 年 5 月 31 日的财务状况。

二、形成审计意见的基础

我们按照中国注册会计师审计准则的规定执行了审计工作。审计报告的"注 册会计师对财务报表审计的责任"部分进一步阐述了我们在这些准则下的责任。 按照中国注册会计师职业道德守则, 我们独立于绿阳建材, 并履行了职业道德方 面的其他责任。我们相信,我们获取的审计证据是充分、适当的,为发表审计意 见提供了基础。

三、强调事项——编制基础

我们提醒财务报表使用者关注财务报表附注二对编制基础的说明。

绿阳建材的财务报表以持续经营为基础列报。截至 2023年5月31日, 绿阳 建材净资产为-1.333.89 万元, 鉴于绿阳建材目前运营资金及经营性现金流较为紧 张,如无法持续获取现金流入,可能会对绿阳建材的正常运营产生影响。

绿阳建材编制财务报表是为了满足安徽六国化工股份有限公司(以下简称"六 国化工")收购绿阳建材股权及评估机构评估绿阳建材净资产之目的使用。因此, 本财务报表可能不适于其他用途。本段内容不影响已发表的审计意见。

四、其他事项段-分发与使用的限制

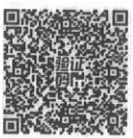

本报告仅供六国化工收购股权及评估机构评估净资产之目的使用,而不应分 发至除六国化工和评估机构的其他方或为其使用。

五、管理层和治理层对财务报表的责任

绿阳建材管理层(以下简称管理层)负责按照财务报表附注二所述的编制基 础编制财务报表, 使其实现公允反映, 并设计、执行和维护必要的内部控制, 以 使财务报表不存在由于舞弊或错误导致的重大错报。

在编制财务报表时, 管理层负责评估绿阳建材的持续经营能力, 披露与持续 经营相关的事项(如适用),并运用持续经营假设,除非管理层计划清算绿阳建材、 终止运营或别无其他现实的选择。

绿阳建材治理层负责监督绿阳建材的财务报告过程。

六、注册会计师对财务报表审计的责任

我们的目标是对财务报表整体是否不存在由于舞弊或错误导致的重大错报获 取合理保证,并出具包含审计意见的审计报告。合理保证是高水平的保证,但并 不能保证按照审计准则执行的审计在某一重大错报存在时总能发现。错报可能由 于舞弊或错误导致, 如果合理预期错报单独或汇总起来可能影响财务报表使用者 依据财务报表作出的经济决策, 则通常认为错报是重大的。

在按照审计准则执行审计工作的过程中,我们运用职业判断,并保持职业怀 疑。同时,我们也执行以下工作:

(1) 识别和评估由于舞弊或错误导致的财务报表重大错报风险, 设计和实施 审计程序以应对这些风险,并获取充分、适当的审计证据,作为发表审计意见的 基础。由于舞弊可能涉及串通、伪造、故意遗漏、虚假陈述或凌驾于内部控制之 上, 未能发现由于舞弊导致的重大错报的风险高于未能发现由于错误导致的重大 错报的风险。

(2) 了解与审计相关的内部控制, 以设计恰当的审计程序, 但目的并非对内 部控制的有效性发表意见。

(3) 评价管理层选用会计政策的恰当性和作出会计估计及相关披露的合理性。

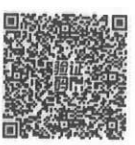

(4) 对管理层使用持续经营假设的恰当性得出结论。同时, 根据获取的审计 证据, 就可能导致对绿阳建材持续经营能力产生重大疑虑的事项或情况是否存在 重大不确定性得出结论。如果我们得出结论认为存在重大不确定性, 审计准则要 求我们在审计报告中提请报表使用者注意财务报表中的相关披露;如果披露不充 分,我们应当发表非无保留意见。我们的结论基于截至审计报告日可获得的信息。 然而,未来的事项或情况可能导致绿阳建材不能持续经营。

(5) 评价财务报表的总体列报、结构和内容, 并评价财务报表是否公允反映 相关交易和事项。

我们与治理层就计划的审计范围、时间安排和重大审计发现等事项进行沟通, 包括沟通我们在审计中识别出的值得关注的内部控制缺陷。

(以下无正文)

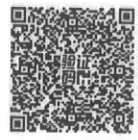

(此页为铜陵市绿阳建材有限责任公司容诚专字[2023]230Z2501 号报告之签 字盖章页。)

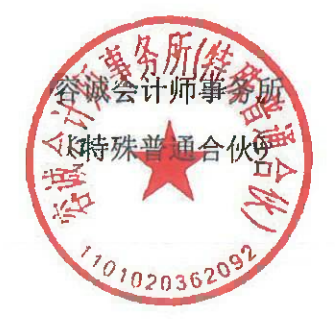

Á

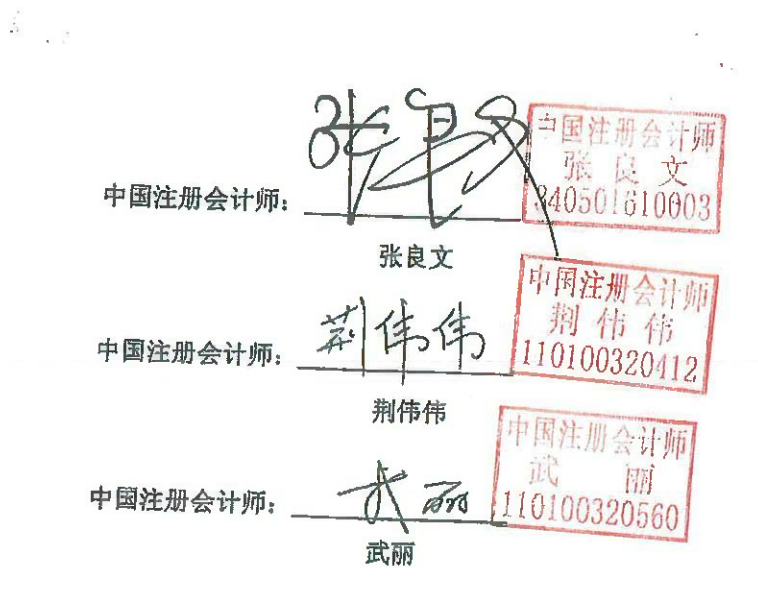

中国·北京

2023年7月25日

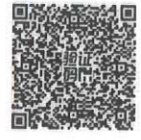

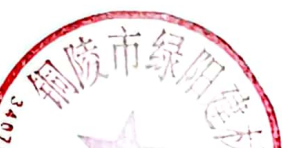

# 资产负债表

2023年5月31日

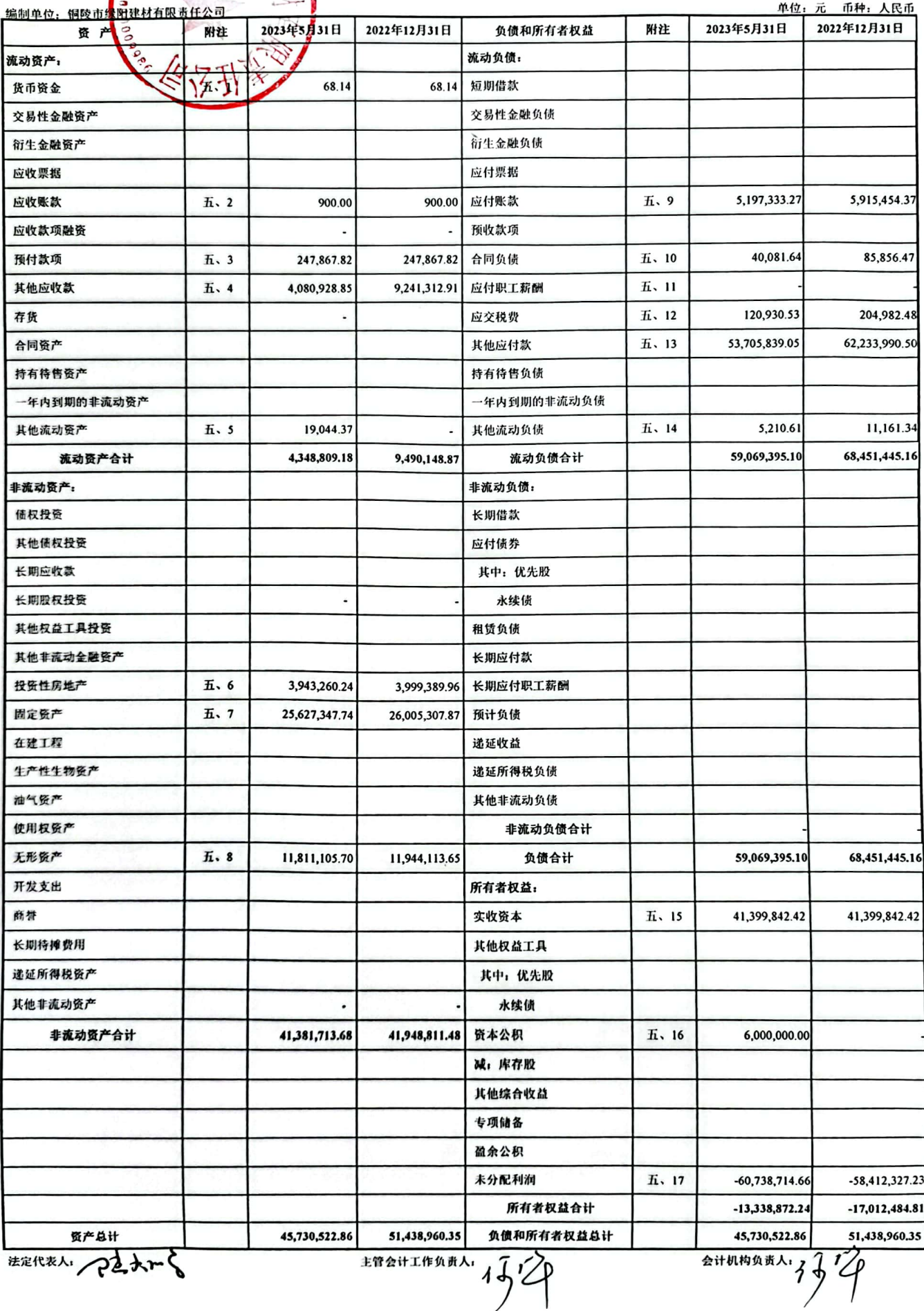

系同

# 铜陵市绿阳建材有限责任公司

# 财务报表附注

### 截至 2023 年 5 月 31 日

# (除特别说明外,金额单位为人民币元)

一、公司的基本情况

铜陵市绿阳建材有限责任公司(以下简称本公司或公司)建于1999年8月,2009 年8月根据股东会决议和修改后章程的规定,由铜陵化学工业集团有限公司(以下简称 铜化集团)、铜陵化学工业集团新桥矿业有限公司(以下简称新桥矿业)和安徽六国化 工股份有限公司(以下简称六国化工)增资 3,000.00 万元, 增资后注册资本为 4,139.98 万元。

公司法定代表人: 陆大鹏

公司注册资本: 4,139.98 万元

公司住所: 安徽省铜陵市滨江大道中段 1688 号。

统一社会信用代码: 91340700713916246W

公司主要的经营活动为: 一般项目: 新型建筑材料制造(不含危险化学品); 建筑 材料销售;再生资源加工;再生资源回收(除生产性废旧金属);再生资源销售;生态 环境材料销售; 煤炭及制品销售; 机械设备销售; 劳动保护用品销售; 劳务服务(不含 劳务派遣);土地使用权租赁;非居住房地产租赁(除许可业务外,可自主依法经营法律 法规非禁止或限制的项目)。

二、财务报表的编制基础

本财务报表以持续经营为基础列报。截至 2023年5月31日,公司净资产为-1,333.89 万元,鉴于公司目前运营资金及经营性现金流较为紧张,如无法持续获取现金流入,可 能会对公司的正常运营产生影响。

本公司会计核算以权责发生制为基础。除某些金融工具外,本财务报表均以历史成 本为计量基础。资产如果发生减值, 则按照相关规定计提相应的减值准备。

本公司财务报表仅作为六国化工收购股权及评估机构评估净资产之参考而编制, 故 仅按上述编制基础编制了公司资产负债表,未按照企业会计准则规定列报利润表、现金 流量表和所有者权益变动表及其相关附注。

三、重要会计政策及会计估计

## 1. 遵循附注二所述编制基础的声明

本公司所编制的财务报表仅包括资产负债表,真实、完整地反映了本公司2023年5 月31日的财务状况。

2. 会计期间

本公司会计年度自公历1月1日起至12月31日止。

3. 营业周期

本公司正常营业周期为一年。

4. 记账本位币

本公司的记账本位币为人民币,境外(分)子公司按经营所处的主要经济环境中的 货币为记账本位币。

5. 合营安排分类及共同经营会计处理方法

合营安排, 是指一项由两个或两个以上的参与方共同控制的安排。本公司合营安排 分为共同经营和合营企业。

(1) 共同经营

共同经营是指本公司享有该安排相关资产且承担该安排相关负债的合营安排。

本公司确认其与共同经营中利益份额相关的下列项目,并按照相关企业会计准则的 规定进行会计处理:

①确认单独所持有的资产,以及按其份额确认共同持有的资产;

②确认单独所承担的负债,以及按其份额确认共同承担的负债;

③确认出售其享有的共同经营产出份额所产生的收入;

4按其份额确认共同经营因出售产出所产生的收入:

⑤确认单独所发生的费用,以及按其份额确认共同经营发生的费用。

(2) 合营企业

合营企业是指本公司仅对该安排的净资产享有权利的合营安排。

本公司按照长期股权投资有关权益法核算的规定对合营企业的投资进行会计处理。

6. 现金及现金等价物的确定标准

现金指企业库存现金及可以随时用于支付的存款。现金等价物指持有的期限短(一 般是指从购买日起三个月内到期)、流动性强、易于转换为己知金额现金、价值变动风 险很小的投资。

7. 外币业务和外币报表折算

(1) 外币交易时折算汇率的确定方法

本公司外币交易初始确认时采用交易发生日的即期汇率或即期汇率近似的汇率折 算为记账本位币。

(2) 资产负债表日外币货币性项目的折算方法

在资产负债表日, 对于外币货币性项目, 采用资产负债表日的即期汇率折算。因资 产负债表日即期汇率与初始确认时或前一资产负债表日即期汇率不同而产生的汇兑差 额, 计入当期损益。

8. 金融工具

金融工具, 是指形成一方的金融资产并形成其他方的金融负债或权益工具的合同。

(1) 金融工具的确认和终止确认

当本公司成为金融工具合同的一方时, 确认相关的金融资产或金融负债。

金融资产满足下列条件之一的,终止确认:

①收取该金融资产现金流量的合同权利终止;

②该金融资产已转移,且符合下述金融资产转移的终止确认条件。

金融负债(或其一部分)的现时义务已经解除的,终止确认该金融负债(或该部分 金融负债)。本公司(借入方)与借出方之间签订协议,以承担新金融负债方式替换原

金融负债,且新金融负债与原金融负债的合同条款实质上不同的,终止确认原金融负债, 并同时确认新金融负债。本公司对原金融负债(或其一部分)的合同条款作出实质性修 改的,应当终止原金融负债,同时按照修改后的条款确认一项新的金融负债。

以常规方式买卖金融资产, 按交易日进行会计确认和终止确认。常规方式买卖金融 资产, 是指按照合同条款规定, 在法规或市场惯例所确定的时间安排来交付金融资产。 交易日, 是指本公司承诺买入或卖出金融资产的日期。

#### (2) 金融资产的分类与计量

本公司在初始确认时根据管理金融资产的业务模式和金融资产的合同现金流量特 征,将金融资产分类为: 以摊余成本计量的金融资产、以公允价值计量且其变动计入当 期损益的金融资产、以公允价值计量且其变动计入其他综合收益的金融资产。除非本公 司改变管理金融资产的业务模式, 在此情形下, 所有受影响的相关金融资产在业务模式 发生变更后的首个报告期间的第一天进行重分类,否则金融资产在初始确认后不得进行 重分类。

金融资产在初始确认时以公允价值计量。对于以公允价值计量且其变动计入当期损 益的金融资产,相关交易费用直接计入当期损益,其他类别的金融资产相关交易费用计 入其初始确认金额。因销售商品或提供劳务而产生的、未包含或不考虑重大融资成分的 应收票据及应收账款,本公司则按照收入准则定义的交易价格讲行初始计量。

金融资产的后续计量取决于其分类:

①以摊余成本计量的金融资产

金融资产同时符合下列条件的,分类为以摊余成本计量的金融资产:本公司管理该 金融资产的业务模式是以收取合同现金流量为目标;该金融资产的合同条款规定,在特 定日期产生的现金流量,仅为对本金和以未偿付本金金额为基础的利息的支付。对于此 类金融资产,采用实际利率法,按照摊余成本进行后续计量,其终止确认、按实际利率 法摊销或减值产生的利得或损失,均计入当期损益。

②以公允价值计量且其变动计入其他综合收益的金融资产

金融资产同时符合下列条件的, 分类为以公允价值计量且其变动计入其他综合收益 的金融资产:本公司管理该金融资产的业务模式是既以收取合同现金流量为目标又以出

 $\overline{9}$ 

售金融资产为目标;该金融资产的合同条款规定,在特定日期产生的现金流量,仅为对 本金和以未偿付本金金额为基础的利息的支付。对于此类金融资产,采用公允价值进行 后续计量。除减值损失或利得及汇兑损益确认为当期损益外,此类金融资产的公允价值 变动作为其他综合收益确认, 直到该金融资产终止确认时, 其累计利得或损失转入当期 损益。但是采用实际利率法计算的该金融资产的相关利息收入计入当期损益。

本公司不可撤销地选择将部分非交易性权益工具投资指定为以公允价值计量日其 变动计入其他综合收益的金融资产,仅将相关股利收入计入当期损益,公允价值变动作 为其他综合收益确认,直到该金融资产终止确认时,其累计利得或损失转入留存收益。

③以公允价值计量且其变动计入当期损益的金融资产

上述以摊余成本计量的金融资产和以公允价值计量且其变动计入其他综合收益的 金融资产之外的金融资产,分类为以公允价值计量且其变动计入当期损益的金融资产。 对于此类金融资产, 采用公允价值进行后续计量, 所有公允价值变动计入当期损益。

(3) 金融负债的分类与计量

本公司将金融负债分类为以公允价值计量且其变动计入当期损益的金融负债、低干 市场利率贷款的贷款承诺及财务担保合同负债及以摊余成本计量的金融负债。

金融负债的后续计量取决于其分类:

①以公允价值计量且其变动计入当期损益的金融负债

该类金融负债包括交易性金融负债(含属于金融负债的衍生工具)和指定为以公允 价值计量且其变动计入当期损益的金融负债。初始确认后, 对于该类金融负债以公允价 值进行后续计量, 除与套期会计有关外, 产生的利得或损失(包括利息费用) 计入当期 损益。但本公司对指定为以公允价值计量且其变动计入当期损益的金融负债, 由其自身 信用风险变动引起的该金融负债公允价值的变动金额计入其他综合收益, 当该金融负债 终止确认时, 之前计入其他综合收益的累计利得和损失应当从其他综合收益中转出, 计 入留存收益。

②贷款承诺及财务担保合同负债

贷款承诺是本公司向客户提供的一项在承诺期间内以既定的合同条款向客户发放 贷款的承诺。贷款承诺按照预期信用损失模型计提减值损失。

财务担保合同指, 当特定债务人到期不能按照最初或修改后的债务工具条款偿付债 务时, 要求本公司向蒙受损失的合同持有人赔付特定金额的合同。财务担保合同负债以 按照依据金融工具的减值原则所确定的损失准备金额以及初始确认金额扣除按收入确 认原则确定的累计摊销额后的余额孰高进行后续计量。

3以摊余成本计量的金融负债

初始确认后, 对其他金融负债采用实际利率法以摊余成本计量。

除特殊情况外, 金融负债与权益工具按照下列原则进行区分:

①如果本公司不能无条件地避免以交付现金或其他金融资产来履行一项合同义务. 则该合同义务符合金融负债的定义。有些金融工具虽然没有明确地包含交付现金或其他 金融资产义务的条款和条件, 但有可能通过其他条款和条件间接地形成合同义务。

②如果一项金融工具须用或可用本公司自身权益工具进行结算,需要考虑用干结算 该工具的本公司自身权益工具, 是作为现金或其他金融资产的替代品, 还是为了使该工 具持有方享有在发行方扣除所有负债后的资产中的剩余权益。如果是前者,该工具是发 行方的金融负债: 如果是后者, 该工具是发行方的权益工具。在某些情况下, 一项金融 工具合同规定本公司须用或可用自身权益工具结算该金融工具, 其中合同权利或合同义 务的金额等于可获取或需交付的自身权益工具的数量乘以其结算时的公允价值, 则无论 该合同权利或合同义务的金额是固定的,还是完全或部分地基于除本公司自身权益工具 的市场价格以外变量(例如利率、某种商品的价格或某项金融工具的价格)的变动而变 动,该合同分类为金融负债。

(4) 衍生金融工具及嵌入衍生工具

衍生金融工具以衍生交易合同签订当日的公允价值进行初始计量,并以其公允价值 进行后续计量。公允价值为正数的衍生金融工具确认为一项资产,公允价值为负数的确 认为一项负债。

除现金流量套期中属于套期有效的部分计入其他综合收益并于被套期项目影响损 益时转出计入当期损益之外, 衍生工具公允价值变动而产生的利得或损失, 直接计入当 期损益。

对包含嵌入衍生工具的混合工具, 如主合同为金融资产的, 混合工具作为一个整体

适用金融资产分类的相关规定。如主合同并非金融资产,且该混合工具不是以公允价值 计量且其变动计入当期损益进行会计处理, 嵌入衍生工具与该主合同在经济特征及风险 方面不存在紧密关系,且与嵌入衍生工具条件相同、单独存在的工具符合衍生工具定义 的, 嵌入衍生工具从混合工具中分拆, 作为单独的衍生金融工具处理。如果该嵌入衍生 工具在取得日或后续资产负债表日的公允价值无法单独计量,则将混合工具整体指定为 以公允价值计量且其变动计入当期损益的金融资产或金融负债。

(5) 金融工具减值

本公司对于以摊余成本计量的金融资产、以公允价值计量且其变动计入其他综合收 益的债权投资、合同资产、租赁应收款、贷款承诺及财务担保合同等,以预期信用损失 为基础确认损失准备。

①预期信用损失的计量

预期信用损失, 是指以发生违约的风险为权重的金融工具信用损失的加权平均值。 信用损失,是指本公司按照原实际利率折现的、根据合同应收的所有合同现金流量与预 期收取的所有现金流量之间的差额,即全部现金短缺的现值。其中,对于本公司购买或 源生的已发生信用减值的金融资产,应按照该金融资产经信用调整的实际利率折现。

整个存续期预期信用损失, 是指因金融工具整个预计存续期内所有可能发生的违约 事件而导致的预期信用损失。

未来12个月内预期信用损失,是指因资产负债表日后12个月内(若金融工具的预 计存续期少于12个月,则为预计存续期)可能发生的金融工具违约事件而导致的预期 信用损失, 是整个存续期预期信用损失的一部分。

于每个资产负债表日,本公司对于处于不同阶段的金融工具的预期信用损失分别进 行计量。金融工具自初始确认后信用风险未显著增加的,处于第一阶段,本公司按照未 来12个月内的预期信用损失计量损失准备;金融工具自初始确认后信用风险已显著增 加但尚未发生信用减值的, 处于第二阶段, 本公司按照该工具整个存续期的预期信用损 失计量损失准备;金融工具自初始确认后已经发生信用减值的,处于第三阶段,本公司 按照该工具整个存续期的预期信用损失计量损失准备。

对于在资产负债表日具有较低信用风险的金融工具,本公司假设其信用风险自初始

确认后并未显著增加, 按照未来12个月内的预期信用损失计量损失准备。

本公司对于处于第一阶段和第二阶段、以及较低信用风险的金融工具, 按照其未扣 除减值准备的账面余额和实际利率计算利息收入。对于处于第三阶段的金融工具, 按照 其账面余额减已计提减值准备后的摊余成本和实际利率计算利息收入。

对于应收票据、应收账款及应收款项融资及合同资产, 无论是否存在重大融资成分, 本公司均按照整个存续期的预期信用损失计量损失准备。

A.应收款项/合同资产

对于存在客观证据表明存在减值,以及其他适用于单项评估的应收票据、应收账款, 其他应收款、应收款项融资、合同资产及长期应收款等单独进行减值测试,确认预期信 用损失, 计提单项减值准备。对于不存在减值客观证据的应收票据、应收账款、其他应 收款、应收款项融资、合同资产及长期应收款或当单项金融资产无法以合理成本评估预 期信用损失的信息时,本公司依据信用风险特征将应收票据、应收账款、其他应收款、 应收款项融资、合同资产及长期应收款等划分为若干组合, 在组合基础上计算预期信用 损失,确定组合的依据如下:

应收票据确定组合的依据如下:

应收票据组合 1 商业承兑汇票

应收票据组合 2 银行承兑汇票

对于划分为组合的应收票据,本公司参考历史信用损失经验,结合当前状况以及对 未来经济状况的预测, 通过违约风险敞口和整个存续期预期信用损失率, 计算预期信用 损失。

应收账款确定组合的依据如下:

应收账款组合 1 应收合并范围内关联方客户

应收账款组合 2 应收其他客户

对于划分为组合的应收账款,本公司参考历史信用损失经验,结合当前状况以及对 未来经济状况的预测,编制应收账款账龄与整个存续期预期信用损失率对照表, 计算预 期信用损失。

其他应收款确定组合的依据如下:

其他应收款组合 1 应收利息

其他应收款组合 2 应收股利

其他应收款组合 3 应收合并范围内关联方

其他应收款组合 4 应收其他款项

对于划分为组合的其他应收款,本公司参考历史信用损失经验,结合当前状况以及 对未来经济状况的预测, 通过违约风险敞口和未来 12 个月内或整个存续期预期信用损 失率, 计算预期信用损失。

应收款项融资确定组合的依据如下:

应收款项融资组合 1 银行承兑汇票

应收款项融资组合 2 商业承兑汇票

对于划分为组合的应收款项融资,本公司参考历史信用损失经验,结合当前状况以 及对未来经济状况的预测,通过违约风险敞口和整个存续期预期信用损失率,计算预期 信用损失。

合同资产确定组合的依据如下:

合同资产组合 1 工程施工项目

合同资产组合 2 未到期质保金

对于划分为组合的合同资产,本公司参考历史信用损失经验,结合当前状况以及对 未来经济状况的预测, 通过违约风险敞口与整个存续期预期信用损失率, 计算预期信用 损失。

长期应收款确定组合的依据如下:

长期应收款组合1 应收工程款、应收租赁款

长期应收款组合 2 应收其他款项

对于划分为组合1的长期应收款,本公司参考历史信用损失经验,结合当前状况以 及对未来经济状况的预测,通过违约风险敞口和整个存续期预期信用损失率,计算预期 信用损失。

对于划分为组合2的长期应收款,本公司参考历史信用损失经验,结合当前状况以 及对未来经济状况的预测,通过违约风险敞口和未来 12 个月内或整个存续期预期信用 损失率, 计算预期信用损失。

B.债权投资、其他债权投资

对于债权投资和其他债权投资,本公司按照投资的性质,根据交易对手和风险敞口 的各种类型,通过违约风险敞口和未来 12 个月内或整个存续期预期信用损失率, 计算 预期信用损失。

②具有较低的信用风险

如果金融工具的违约风险较低,借款人在短期内履行其合同现金流量义务的能力很 强, 并且即便较长时期内经济形势和经营环境存在不利变化但未必一定降低借款人履行 其合同现金流量义务的能力,该金融工具被视为具有较低的信用风险。

③信用风险显著增加

本公司通过比较金融工具在资产负债表日所确定的预计存续期内的讳约概率与在 初始确认时所确定的预计存续期内的违约概率,以确定金融工具预计存续期内发生违约 概率的相对变化, 以评估金融工具的信用风险自初始确认后是否已显著增加。

在确定信用风险自初始确认后是否显著增加时,本公司考虑无须付出不必要的额外 成本或努力即可获得的合理且有依据的信息,包括前瞻性信息。本公司考虑的信息包括:

A.信用风险变化所导致的内部价格指标是否发生显著变化:

B.预期将导致债务人履行其偿债义务的能力是否发生显著变化的业务、财务或经济 状况的不利变化:

C.债务人经营成果实际或预期是否发生显著变化: 债务人所处的监管、经济或技术 环境是否发生显著不利变化:

D.作为债务抵押的担保物价值或第三方提供的担保或信用增级质量是否发生显著 变化。这些变化预期将降低债务人按合同规定期限还款的经济动机或者影响违约概率:

E. 预期将降低债务人按合同约定期限还款的经济动机是否发生显著变化:

F.借款合同的预期变更,包括预计违反合同的行为是否可能导致的合同义务的免除 或修订、给予免息期、利率跳升、要求追加抵押品或担保或者对金融工具的合同框架做 出其他变更:

G.债务人预期表现和还款行为是否发生显著变化:

H.合同付款是否发生逾期招过(含)30日。

根据金融工具的性质,本公司以单项金融工具或金融工具组合为基础评估信用风险 是否显著增加。以金融工具组合为基础进行评估时,本公司可基于共同信用风险特征对 金融工具进行分类, 例如逾期信息和信用风险评级。

通常情况下,如果逾期超过30日,本公司确定金融工具的信用风险已经显著增加。 除非本公司无需付出过多成本或努力即可获得合理且有依据的信息,证明虽然超过合同 约定的付款期限 30天,但信用风险自初始确认以来并未显著增加。

④已发生信用减值的金融资产

本公司在资产负债表日评估以摊余成本计量的金融资产和以公允价值计量且其变 动计入其他综合收益的债权投资是否已发生信用减值。当对金融资产预期未来现金流量 具有不利影响的一项或多项事件发生时,该金融资产成为已发生信用减值的金融资产。 金融资产己发生信用减值的证据包括下列可观察信息:

发行方或债务人发生重大财务困难;债务人违反合同,如偿付利息或本金违约或逾 期等; 债权人出于与债务人财务困难有关的经济或合同考虑, 给予债务人在任何其他情 况下都不会做出的让步; 债务人很可能破产或进行其他财务重组; 发行方或债务人财务 困难导致该金融资产的活跃市场消失: 以大幅折扣购买或源生一项金融资产, 该折扣反 映了发生信用损失的事实。

⑤预期信用损失准备的列报

为反映金融工具的信用风险自初始确认后的变化,本公司在每个资产负债表日重新 计量预期信用损失,由此形成的损失准备的增加或转回金额,应当作为减值损失或利得 计入当期损益。对于以摊余成本计量的金融资产,损失准备抵减该金融资产在资产负债 表中列示的账面价值;对于以公允价值计量且其变动计入其他综合收益的债权投资,本 公司在其他综合收益中确认其损失准备,不抵减该金融资产的账面价值。

60核销

如果本公司不再合理预期金融资产合同现金流量能够全部或部分收回, 则直接减记 该金融资产的账面余额。这种减记构成相关金融资产的终止确认。这种情况通常发生在 本公司确定债务人没有资产或收入来源可产生足够的现金流量以偿还将被减记的金额。

已减记的金融资产以后又收回的,作为减值损失的转回计入收回当期的损益。

(6) 金融资产转移

金融资产转移是指下列两种情形:

A.将收取金融资产现金流量的合同权利转移给另一方:

B.将金融资产整体或部分转移给另一方, 但保留收取金融资产现金流量的合同权利. 并承担将收取的现金流量支付给一个或多个收款方的合同义务。

①终止确认所转移的金融资产

已将金融资产所有权上几乎所有的风险和报酬转移给转入方的, 或既没有转移也没 有保留金融资产所有权上几乎所有的风险和报酬的,但放弃了对该金融资产控制的,终 止确认该金融资产。

在判断是否已放弃对所转移金融资产的控制时,根据转入方出售该金融资产的实际 能力。转入方能够单方面将转移的金融资产整体出售给不相关的第三方,且没有额外条 件对此项出售加以限制的,则公司已放弃对该金融资产的控制。

本公司在判断金融资产转移是否满足金融资产终止确认条件时, 注重金融资产转移 的实质。

金融资产整体转移满足终止确认条件的,将下列两项金额的差额计入当期损益:

A.所转移金融资产的账面价值:

B. 因转移而收到的对价, 与原直接计入其他综合收益的公允价值变动累计额中对于 终止确认部分的金额(涉及转移的金融资产为根据《企业会计准则第22号-金融工具确 认和计量》第十八条分类为以公允价值计量且其变动计入其他综合收益的金融资产的情 形)之和。

金融资产部分转移满足终止确认条件的,将所转移金融资产整体的账面价值,在终

止确认部分和未终止确认部分(在此种情况下,所保留的服务资产视同继续确认金融资 产的一部分) 之间, 按照转移日各自的相对公允价值进行分摊, 并将下列两项金额的差 额计入当期损益:

A.终止确认部分在终止确认日的账面价值:

B.终止确认部分的对价, 与原计入其他综合收益的公允价值变动累计额中对应终止 确认部分的金额(涉及转移的金融资产为根据《企业会计准则第22号-金融工具确认和 计量》第十八条分类为以公允价值计量且其变动计入其他综合收益的金融资产的情形) 之和。

②继续涉入所转移的金融资产

既没有转移也没有保留金融资产所有权上几乎所有的风险和报酬的。且未放弃对该 金融资产控制的, 应当按照其继续涉入所转移金融资产的程度确认有关金融资产, 并相 应确认有关负债。

继续涉入所转移金融资产的程度,是指企业承担的被转移金融资产价值变动风险或 报酬的程度。

3继续确认所转移的金融资产

仍保留与所转移金融资产所有权上几乎所有的风险和报酬的, 应当继续确认所转移 金融资产整体,并将收到的对价确认为一项金融负债。

该金融资产与确认的相关金融负债不得相互抵销。在随后的会计期间, 企业应当继 续确认该金融资产产生的收入(或利得)和该金融负债产生的费用(或损失)。

(7) 金融资产和金融负债的抵销

金融资产和金融负债应当在资产负债表内分别列示,不得相互抵销。但同时满足下 列条件的,以相互抵销后的净额在资产负债表内列示:

本公司具有抵销已确认金额的法定权利,且该种法定权利是当前可执行的。

本公司计划以净额结算,或同时变现该金融资产和清偿该金融负债。

不满足终止确认条件的金融资产转移,转出方不得将已转移的金融资产和相关负债 讲行抵销。

(8) 金融工具公允价值的确定方法

金融资产和金融负债的公允价值确定方法见附注三、9。

9. 公允价值计量

公允价值是指市场参与者在计量日发生的有序交易中,出售一项资产所能收到或者 转移一项负债所需支付的价格。

本公司以主要市场的价格计量相关资产或负债的公允价值,不存在主要市场的,本 公司以最有利市场的价格计量相关资产或负债的公允价值。本公司采用市场参与者在对 该资产或负债定价时为实现其经济利益最大化所使用的假设。

主要市场,是指相关资产或负债交易量最大和交易活跃程度最高的市场;最有利市 场,是指在考虑交易费用和运输费用后,能够以最高金额出售相关资产或者以最低金额 转移相关负债的市场。

存在活跃市场的金融资产或金融负债,本公司采用活跃市场中的报价确定其公允价 值。金融工具不存在活跃市场的,本公司采用估值技术确定其公允价值。

以公允价值计量非金融资产的,考虑市场参与者将该资产用于最佳用途产生经济利 益的能力, 或者将该资产出售给能够用于最佳用途的其他市场参与者产生经济利益的能 力。

①估值技术

本公司采用在当期情况下适用并且有足够可利用数据和其他信息支持的估值技术, 使用的估值技术主要包括市场法、收益法和成本法。本公司使用与其中一种或多种估值 技术相一致的方法计量公允价值,使用多种估值技术计量公允价值的,考虑各估值结果 的合理性,选取在当期情况下最能代表公允价值的金额作为公允价值。

本公司在估值技术的应用中, 优先使用相关可观察输入值, 只有在相关可观察输入 值无法取得或取得不切实可行的情况下,才使用不可观察输入值。可观察输入值, 是指 能够从市场数据中取得的输入值。该输入值反映了市场参与者在对相关资产或负债定价 时所使用的假设。不可观察输入值,是指不能从市场数据中取得的输入值。该输入值根 据可获得的市场参与者在对相关资产或负债定价时所使用假设的最佳信息取得。

②公允价值层次

本公司将公允价值计量所使用的输入值划分为三个层次。并首先使用第一层次输入 值,其次使用第二层次输入值,最后使用第三层次输入值。第一层次输入值是在计量日 能够取得的相同资产或负债在活跃市场上未经调整的报价。第二层次输入值是除第一层 次输入值外相关资产或负债直接或间接可观察的输入值。第三层次输入值是相关资产或 负债的不可观察输入值。

10. 存货

(1) 存货的分类

存货是指本公司在日常活动中持有以备出售的产成品或商品、处在生产过程中的在 产品、在生产过程或提供劳务过程中耗用的材料和物料等,包括原材料、在产品、半成 品、产成品、库存商品、周转材料等。

(2) 发出存货的计价方法

本公司存货发出时采用加权平均法计价。

(3) 存货的盘存制度

本公司存货采用永续盘存制,每年至少盘点一次,盘盈及盘亏金额计入当年度损益。

(4) 存货跌价准备的计提方法

资产负债表日按成本与可变现净值孰低计量,存货成本高于其可变现净值的,计提 存货跌价准备, 计入当期损益。

在确定存货的可变现净值时,以取得的可靠证据为基础,并且考虑持有存货的目的、 资产负债表日后事项的影响等因素。

①产成品、商品和用于出售的材料等直接用于出售的存货,在正常生产经营过程中, 以该存货的估计售价减去估计的销售费用和相关税费后的金额确定其可变现净值。为执 行销售合同或者劳务合同而持有的存货,以合同价格作为其可变现净值的计量基础:如 果持有存货的数量多于销售合同订购数量,超出部分的存货可变现净值以一般销售价格 为计量基础。用于出售的材料等,以市场价格作为其可变现净值的计量基础。

②需要经过加工的材料存货, 在正常生产经营过程中, 以所生产的产成品的估计售

价减去至完工时估计将要发生的成本、估计的销售费用和相关税费后的金额确定其可变 现净值。如果用其生产的产成品的可变现净值高于成本, 则该材料按成本计量: 如果材 料价格的下降表明产成品的可变现净值低于成本,则该材料按可变现净值计量, 按其差 额计提存货跌价准备。

3 存货跌价准备一般按单个存货项目计提: 对于数量繁多、单价较低的存货, 按存 货类别计提。

4资产负债表日如果以前减记存货价值的影响因素已经消失, 则减记的金额予以恢 复,并在原已计提的存货跌价准备的金额内转回,转回的金额计入当期损益。

(5) 周转材料的摊销方法

①低值易耗品摊销方法: 在领用时采用一次转销法。

②包装物的摊销方法: 在领用时采用一次转销法。

11. 合同资产及合同负债

本公司根据履行履约义务与客户付款之间的关系在资产负债表中列示合同资产或 合同负债。本公司已向客户转让商品或提供服务而有权收取的对价(日该权利取决于时 间流逝之外的其他因素) 列示为合同资产。本公司已收或应收客户对价而应向客户转让 商品或提供服务的义务列示为合同负债。

本公司对合同资产的预期信用损失的确定方法及会计处理方法详见附注三、8。

合同资产和合同负债在资产负债表中单独列示。同一合同下的合同资产和合同负债 以净额列示, 净额为借方余额的, 根据其流动性在"合同资产"或"其他非流动资产" 项目中列示; 净额为贷方余额的, 根据其流动性在"合同负债"或"其他非流动负债" 项目中列示。不同合同下的合同资产和合同负债不能相互抵销。

12. 合同成本

合同成本分为合同履约成本与合同取得成本。

本公司为履行合同而发生的成本,在同时满足下列条件时作为合同履约成本确认为 一项资产:

①该成本与一份当前或预期取得的合同直接相关, 包括直接人工、直接材料、制造

费用 (或类似费用)、明确由客户承担的成本以及仅因该合同而发生的其他成本。

②该成本增加了本公司未来用干履行履约义务的资源。

③该成本预期能够收回。

本公司为取得合同发生的增量成本预期能够收回的,作为合同取得成本确认为一项 资产。

与合同成本有关的资产采用与该资产相关的商品或服务收入确认相同的基础进行 摊销;但是对于合同取得成本摊销期限未超过一年的,本公司将其在发生时计入当期损 益。

与合同成本有关的资产,其账面价值高于下列两项的差额的,本公司将对于超出部 分计提减值准备,并确认为资产减值损失,并进一步考虑是否应计提亏损合同有关的预 计负债:

①因转让与该资产相关的商品或服务预期能够取得的剩余对价:

②为转让该相关商品或服务估计将要发生的成本。

上述资产减值准备后续发生转回的,转回后的资产账面价值不超过假定不计提减值 准备情况下该资产在转回日的账面价值。

确认为资产的合同履约成本,初始确认时摊销期限不超过一年或一个正常营业周期, 在"存货"项目中列示,初始确认时摊销期限超过一年或一个正常营业周期, 在"其他 非流动资产"项目中列示。

确认为资产的合同取得成本,初始确认时摊销期限不超过一年或一个正常营业周期, 在"其他流动资产"项目中列示,初始确认时摊销期限超过一年或一个正常营业周期, 在"其他非流动资产"项目中列示。

13. 长期股权投资

本公司长期股权投资包括对被投资单位实施控制、重大影响的权益性投资,以及对 合营企业的权益性投资。本公司能够对被投资单位施加重大影响的,为本公司的联营企  $\frac{1}{k}$ 

(1) 确定对被投资单位具有共同控制、重大影响的依据

共同控制, 是指按照相关约定对某项安排所共有的控制, 并且该安排的相关活动必 须经过分享控制权的参与方一致同意后才能决策。在判断是否存在共同控制时,首先判 断所有参与方或参与方组合是否集体控制该安排,如果所有参与方或一组参与方必须一 致行动才能决定某项安排的相关活动, 则认为所有参与方或一组参与方集体控制该安排。 其次再判断该安排相关活动的决策是否必须经过这些集体控制该安排的参与方一致同 意。如果存在两个或两个以上的参与方组合能够集体控制某项安排的,不构成共同控制。 判断是否存在共同控制时,不考虑享有的保护性权利。

重大影响,是指投资方对被投资单位的财务和经营政策有参与决策的权力,但并不 能够控制或者与其他方一起共同控制这些政策的制定。在确定能否对被投资单位施加重 大影响时,考虑投资方直接或间接持有被投资单位的表决权股份以及投资方及其他方持 有的当期可执行潜在表决权在假定转换为对被投资方单位的股权后产生的影响,包括被 投资单位发行的当期可转换的认股权证、股份期权及可转换公司债券等的影响。

当本公司直接或通过子公司间接拥有被投资单位20%(含20%)以上但低于50% 的表决权股份时,一般认为对被投资单位具有重大影响,除非有明确证据表明该种情况 下不能参与被投资单位的生产经营决策,不形成重大影响。

(2) 初始投资成本确定

(1) 企业合并形成的长期股权投资, 按照下列规定确定其投资成本:

A.同一控制下的企业合并, 合并方以支付现金、转让非现金资产或承担债务方式作 为合并对价的,在合并日按照被合并方所有者权益在最终控制方合并财务报表中的账面 价值的份额作为长期股权投资的初始投资成本。长期股权投资初始投资成本与支付的现 金、转让的非现金资产以及所承担债务账面价值之间的差额,调整资本公积;资本公积 不足冲减的, 调整留存收益:

B.同一控制下的企业合并, 合并方以发行权益性证券作为合并对价的, 在合并日按 照被合并方所有者权益在最终控制方合并财务报表中的账面价值的份额作为长期股权 投资的初始投资成本。按照发行股份的面值总额作为股本,长期股权投资初始投资成本 与所发行股份面值总额之间的差额,调整资本公积;资本公积不足冲减的,调整留存收 益:

C. 非同一控制下的企业合并, 以购买日为取得对被购买方的控制权而付出的资产、 发生或承担的负债以及发行的权益性证券的公允价值确定为合并成本作为长期股权投 资的初始投资成本。合并方为企业合并发生的审计、法律服务、评估咨询等中介费用以 及其他相关管理费用, 于发生时计入当期损益。

② 除企业合并形成的长期股权投资以外,其他方式取得的长期股权投资,按照下 列规定确定其投资成本:

A. 以支付现金取得的长期股权投资, 按照实际支付的购买价款作为投资成本。初始 投资成本包括与取得长期股权投资直接相关的费用、税金及其他必要支出:

B.以发行权益性证券取得的长期股权投资, 按照发行权益性证券的公允价值作为初 始投资成本:

C.通过非货币性资产交换取得的长期股权投资,如果该项交换具有商业实质且换入 资产或换出资产的公允价值能可靠计量,则以换出资产的公允价值和相关税费作为初始 投资成本,换出资产的公允价值与账面价值之间的差额计入当期损益;若非货币资产交 换不同时具备上述两个条件, 则按换出资产的账面价值和相关税费作为初始投资成本。

D.通过债务重组取得的长期股权投资,以所放弃债权的公允价值和可直接归属于该 资产的税金等其他成本确定其入账价值,并将所放弃债权的公允价值与账面价值之间的 差额, 计入当期损益。

(3) 后续计量及损益确认方法

本公司能够对被投资单位实施控制的长期股权投资采用成本法核算: 对联营企业和 合营企业的长期股权投资采用权益法核算。

①成本法

采用成本法核算的长期股权投资,追加或收回投资时调整长期股权投资的成本:被 投资单位宣告分派的现金股利或利润,确认为当期投资收益。

②权益法

按照权益法核算的长期股权投资,一般会计处理为:

本公司长期股权投资的投资成本大于投资时应享有被投资单位可辨认净资产公允

价值份额的,不调整长期股权投资的初始投资成本:长期股权投资的初始投资成本小干 投资时应享有被投资单位可辨认净资产公允价值份额的,其差额计入当期损益,同时调 整长期股权投资的成本。

本公司按照应享有或应分担的被投资单位实现的净损益和其他综合收益的份额,分 别确认投资收益和其他综合收益,同时调整长期股权投资的账面价值;本公司按照被投 资单位宣告分派的利润或现金股利计算应享有的部分,相应减少长期股权投资的账面价 值: 被投资单位除净损益、其他综合收益和利润分配以外所有者权益的其他变动, 调整 长期股权投资的账面价值并计入所有者权益。在确认应享有被投资单位净损益的份额时, 以取得投资时被投资单位可辨认净资产的公允价值为基础,对被投资单位的净利润进行 调整后确认。被投资单位采用的会计政策及会计期间与本公司不一致的,应按照本公司 的会计政策及会计期间对被投资单位的财务报表进行调整,并据以确认投资收益和其他 综合收益等。本公司与联营企业及合营企业之间发生的未实现内部交易损益按照享有的 比例计算归属于本公司的部分予以抵销,在此基础上确认投资损益。本公司与被投资单 位发生的未实现内部交易损失属于资产减值损失的,应全额确认。

因追加投资等原因能够对被投资单位施加重大影响或实施共同控制但不构成控制 的, 按照原持有的股权投资的公允价值加上新增投资成本之和, 作为改按权益法核算的 初始投资成本。原持有的股权投资分类为其他权益工具投资的,其公允价值与账面价值 之间的差额,以及原计入其他综合收益的累计利得或损失应当在改按权益法核算的当期 从其他综合收益中转出, 计入留存收益。

因处置部分股权投资等原因丧失了对被投资单位的共同控制或重大影响的,处置后 的剩余股权改按公允价值计量, 其在丧失共同控制或重大影响之日的公允价值与账面价 值之间的差额计入当期损益。原股权投资因采用权益法核算而确认的其他综合收益,在 终止采用权益法核算时采用与被投资单位直接处置相关资产或负债相同的基础进行会 计处理。

14. 固定资产

固定资产是指为生产商品、提供劳务、出租或经营管理而持有的使用寿命超过一年 的单位价值较高的有形资产。

(1) 确认条件

固定资产在同时满足下列条件时, 按取得时的实际成本予以确认:

①与该固定资产有关的经济利益很可能流入企业。

②该固定资产的成本能够可靠地计量。

固定资产发生的后续支出, 符合固定资产确认条件的计入固定资产成本: 不符合固 定资产确认条件的在发生时计入当期损益。

#### (2) 各类固定资产的折旧方法

本公司从固定资产达到预定可使用状态的次月起按年限平均法计提折旧, 按固定资 产的类别、估计的经济使用年限和预计的净残值率分别确定折旧年限和年折旧率如下:

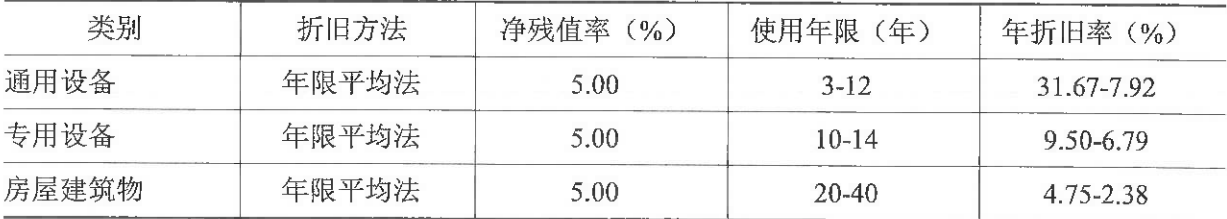

对于已经计提减值准备的固定资产, 在计提折旧时扣除已计提的固定资产减值准备。

每年年度终了,公司对固定资产的使用寿命、预计净残值和折旧方法进行复核。使 用寿命预计数与原先估计数有差异的, 调整固定资产使用寿命。

#### 15. 借款费用

(1) 借款费用资本化的确认原则和资本化期间

本公司发生的可直接归属于符合资本化条件的资产的购建或生产的借款费用在同 时满足下列条件时予以资本化计入相关资产成本:

①资产支出已经发生:

②借款费用已经发生:

③为使资产达到预定可使用状态所必要的购建或者生产活动已经开始。

其他的借款利息、折价或溢价和汇兑差额, 计入发生当期的损益。

符合资本化条件的资产在购建或者生产过程中发生非正常中断, 日中断时间连续招 过3个月的,暂停借款费用的资本化。

当购建或者生产符合资本化条件的资产达到预定可使用或者可销售状态时, 停止其

借款费用的资本化;以后发生的借款费用于发生当期确认为费用。

(2) 借款费用资本化率以及资本化金额的计算方法

为购建或者生产符合资本化条件的资产而借入专门借款的,以专门借款当期实际发 生的利息费用,减去将尚未动用的借款资金存入银行取得的利息收入或者进行暂时性投 资取得的投资收益后的金额, 确定为专门借款利息费用的资本化金额。

购建或者生产符合资本化条件的资产占用了一般借款的,一般借款应予资本化的利 息金额按累计资产支出超过专门借款部分的资产支出加权平均数乘以所占用一般借款 的资本化率, 计算确定一般借款应予资本化的利息金额。资本化率根据一般借款加权平 均利率计算确定。

16. 无形资产

(1) 无形资产的计价方法

按取得时的实际成本入账。

(2) 无形资产使用寿命及摊销

①使用寿命有限的无形资产的使用寿命估计情况:

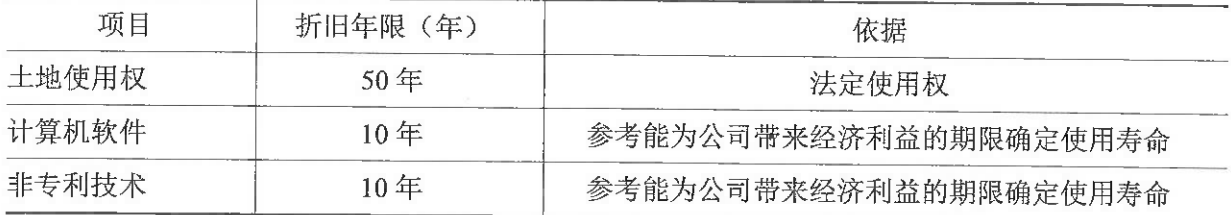

每年年度终了, 公司对使用寿命有限的无形资产的使用寿命及摊销方法进行复核。 经复核,本期末无形资产的使用寿命及摊销方法与以前估计未有不同。

②无法预见无形资产为企业带来经济利益期限的,视为使用寿命不确定的无形资产。 对于使用寿命不确定的无形资产,公司在每年年度终了对使用寿命不确定的无形资产的 使用寿命进行复核,如果重新复核后仍为不确定的,于资产负债表日进行减值测试。

3无形资产的摊销

对于使用寿命有限的无形资产,本公司在取得时确定其使用寿命,在使用寿命内采 用直线法系统合理摊销,摊销金额按受益项目计入当期损益。具体应摊销金额为其成本 扣除预计残值后的金额。已计提减值准备的无形资产,还应扣除已计提的无形资产减值 准备累计金额。使用寿命有限的无形资产,其残值视为零,但下列情况除外:有第三方 承诺在无形资产使用寿命结束时购买该无形资产或可以根据活跃市场得到预计残值信 息, 并且该市场在无形资产使用寿命结束时很可能存在。

对使用寿命不确定的无形资产,不予摊销。每年年度终了对使用寿命不确定的无形 资产的使用寿命进行复核,如果有证据表明无形资产的使用寿命是有限的,估计其使用 寿命并在预计使用年限内系统合理摊销。

(3) 划分内部研究开发项目的研究阶段和开发阶段具体标准

①本公司将为进一步开发活动进行的资料及相关方面的准备活动作为研究阶段,无 形资产研究阶段的支出在发生时计入当期损益。

②在本公司已完成研究阶段的工作后再进行的开发活动作为开发阶段。

(4) 开发阶段支出资本化的具体条件

开发阶段的支出同时满足下列条件时,才能确认为无形资产:

A.完成该无形资产以使其能够使用或出售在技术上具有可行性:

B.具有完成该无形资产并使用或出售的意图:

C.无形资产产生经济利益的方式, 包括能够证明运用该无形资产生产的产品存在市 场或无形资产自身存在市场, 无形资产将在内部使用的, 能够证明其有用性:

D.有足够的技术、财务资源和其他资源支持,以完成该无形资产的开发,并有能力 使用或出售该无形资产;

E.归属于该无形资产开发阶段的支出能够可靠地计量。

17. 长期资产减值

对子公司、联营企业的长期股权投资、固定资产、在建工程、无形资产、商誉等 (存 货、按公允价值模式计量的投资性房地产、递延所得税资产、金融资产除外)的资产减 值, 按以下方法确定:

于资产负债表日判断资产是否存在可能发生减值的迹象,存在减值迹象的,本公司 将估计其可收回金额,进行减值测试。对因企业合并所形成的商誉、使用寿命不确定的 无形资产和尚未达到可使用状态的无形资产无论是否存在减值迹象,每年都讲行减值测 试。

可收回金额根据资产的公允价值减去处置费用后的净额与资产预计未来现金流量 的现值两者之间较高者确定。本公司以单项资产为基础估计其可收回金额;难以对单项 资产的可收回金额进行估计的,以该资产所属的资产组为基础确定资产组的可收回金额。 资产组的认定,以资产组产生的主要现金流入是否独立于其他资产或者资产组的现金流 入为依据。

当资产或资产组的可收回金额低于其账面价值时,本公司将其账面价值减记至可收 回金额, 减记的金额计入当期损益, 同时计提相应的资产减值准备。

就商誉的减值测试而言, 对于因企业合并形成的商誉的账面价值, 自购买日起按照 合理的方法分摊至相关的资产组:难以分摊至相关的资产组的,将其分摊至相关的资产 组组合。相关的资产组或资产组组合,是能够从企业合并的协同效应中受益的资产组或 者资产组组合,且不大于本公司确定的报告分部。

减值测试时,如与商誉相关的资产组或者资产组组合存在减值迹象的,首先对不包 含商誉的资产组或者资产组组合进行减值测试, 计算可收回金额, 确认相应的减值损失。 然后对包含商誉的资产组或者资产组组合进行减值测试,比较其账面价值与可收回金额, 如可收回金额低于账面价值的,确认商誉的减值损失。

资产减值损失一经确认, 在以后会计期间不再转回。

18. 职工薪酬

职工薪酬, 是指本公司为获得职工提供的服务或解除劳动关系而给予的各种形式的 报酬或补偿。职工薪酬包括短期薪酬、离职后福利、辞退福利和其他长期职工福利。本 公司提供给职工配偶、子女、受赡养人、已故员工遗属及其他受益人等的福利,也属于 职工薪酬。

根据流动性, 职工薪酬分别列示于资产负债表的"应付职工薪酬"项目和"长期应 付职工薪酬"项目。

(1) 短期薪酬的会计处理方法

①职工基本薪酬(工资、奖金、津贴、补贴)

本公司在职工为其提供服务的会计期间,将实际发生的短期薪酬确认为负债,并计 入当期损益, 其他会计准则要求或允许计入资产成本的除外。

②职工福利费

本公司发生的职工福利费, 在实际发生时根据实际发生额计入当期损益或相关资产 成本。职工福利费为非货币性福利的, 按照公允价值计量。

3医疗保险费、工伤保险费、生育保险费等社会保险费和住房公积金,以及工会经 费和职工教育经费

本公司为职工缴纳的医疗保险费、工伤保险费、生育保险费等社会保险费和住房公 积金,以及按规定提取的工会经费和职工教育经费,在职工为其提供服务的会计期间, 根据规定的计提基础和计提比例计算确定相应的职工薪酬金额,并确认相应负债,计入 当期损益或相关资产成本。

4短期带薪缺勤

本公司在职工提供服务从而增加了其未来享有的带薪缺勤权利时,确认与累积带薪 缺勤相关的职工薪酬,并以累积未行使权利而增加的预期支付金额计量。本公司在职工 实际发生缺勤的会计期间确认与非累积带薪缺勤相关的职工薪酬。

6短期利润分享计划

利润分享计划同时满足下列条件的,本公司确认相关的应付职工薪酬:

A.企业因过去事项导致现在具有支付职工薪酬的法定义务或推定义务;

B.因利润分享计划所产生的应付职工薪酬义务金额能够可靠估计。

(2) 离职后福利的会计处理方法

①设定提存计划

本公司在职工为其提供服务的会计期间,将根据设定提存计划计算的应缴存金额确 认为负债,并计入当期损益或相关资产成本。

根据设定提存计划, 预期不会在职工提供相关服务的年度报告期结束后十二个月内 支付全部应缴存金额的,本公司参照相应的折现率(根据资产负债表日与设定提存计划 义务期限和币种相匹配的国债或活跃市场上的高质量公司债券的市场收益率确定), 将

全部应缴存金额以折现后的金额计量应付职工薪酬。

②设定受益计划

A. 确定设定受益计划义务的现值和当期服务成本

根据预期累计福利单位法, 采用无偏且相互一致的精算假设对有关人口统计变量和 财务变量等做出估计, 计量设定受益计划所产生的义务, 并确定相关义务的归属期间。 本公司按照相应的折现率(根据资产负债表日与设定受益计划义务期限和币种相匹配的 国债或活跃市场上的高质量公司债券的市场收益率确定)将设定受益计划所产生的义务 予以折现,以确定设定受益计划义务的现值和当期服务成本。

B. 确认设定受益计划净负债或净资产

设定受益计划存在资产的,本公司将设定受益计划义务现值减去设定受益计划资产 公允价值所形成的赤字或盈余确认为一项设定受益计划净负债或净资产。

设定受益计划存在盈余的,本公司以设定受益计划的盈余和资产上限两项的孰低者 计量设定受益计划净资产。

C.确定应计入资产成本或当期损益的金额

服务成本, 包括当期服务成本、过去服务成本和结算利得或损失。其中, 除了其他 会计准则要求或允许计入资产成本的当期服务成本之外, 其他服务成本均计入当期损益。

设定受益计划净负债或净资产的利息净额,包括计划资产的利息收益、设定受益计 划义务的利息费用以及资产上限影响的利息,均计入当期损益。

D. 确定应计入其他综合收益的金额

重新计量设定受益计划净负债或净资产所产生的变动, 包括:

(a) 精算利得或损失, 即由于精算假设和经验调整导致之前所计量的设定受益计 划义务现值的增加或减少:

(b) 计划资产回报, 扣除包括在设定受益计划净负债或净资产的利息净额中的金 额:

(c) 资产上限影响的变动, 扣除包括在设定受益计划净负债或净资产的利息净额 中的金额。

上述重新计量设定受益计划净负债或净资产所产生的变动直接计入其他综合收益。 并且在后续会计期间不允许转回至损益,但本公司可以在权益范围内转移这些在其他综 合收益中确认的金额。

(3) 辞退福利的会计处理方法

本公司向职工提供辞退福利的,在下列两者孰早日确认辞退福利产生的职工薪酬负 债,并计入当期损益:

①企业不能单方面撤回因解除劳动关系计划或裁减建议所提供的辞退福利时;

②企业确认与涉及支付辞退福利的重组相关的成本或费用时。

辞退福利预期在年度报告期结束后十二个月内不能完全支付的,参照相应的折现率 (根据资产负债表日与设定受益计划义务期限和币种相匹配的国债或活跃市场上的高 质量公司债券的市场收益率确定)将辞退福利金额予以折现,以折现后的金额计量应付 职工薪酬。

(4) 其他长期职工福利的会计处理方法

①符合设定提存计划条件的

本公司向职工提供的其他长期职工福利,符合设定提存计划条件的,将全部应缴存 金额以折现后的金额计量应付职工薪酬。

②符合设定受益计划条件的

在报告期末,本公司将其他长期职工福利产生的职工薪酬成本确认为下列组成部分: A.服务成本:

B.其他长期职工福利净负债或净资产的利息净额:

C.重新计量其他长期职工福利净负债或净资产所产生的变动。

为简化相关会计处理,上述项目的总净额计入当期损益或相关资产成本。

19. 收入确认原则和计量方法

(1) 一般原则

收入是本公司在日常活动中形成的、会导致股东权益增加且与股东投入资本无关的

经济利益的总流入。

本公司在履行了合同中的履约义务,即在客户取得相关商品控制权时确认收入。取 得相关商品控制权,是指能够主导该商品的使用并从中获得几乎全部的经济利益。

合同中包含两项或多项履约义务的,本公司在合同开始日,按照各单项履约义务所 承诺商品或服务的单独售价的相对比例,将交易价格分摊至各单项履约义务,按照分摊 至各单项履约义务的交易价格计量收入。

交易价格是本公司因向客户转让商品或服务而预期有权收取的对价金额,不包括代 第三方收取的款项。在确定合同交易价格时,如果存在可变对价,本公司按照期望值或 最可能发生金额确定可变对价的最佳估计数,并以不超过在相关不确定性消除时累计已 确认收入极可能不会发生重大转回的金额计入交易价格。合同中如果存在重大融资成分, 本公司将根据客户在取得商品控制权时即以现金支付的应付金额确定交易价格,该交易 价格与合同对价之间的差额,在合同期间内采用实际利率法摊销,对于控制权转移与客 户支付价款间隔未超过一年的,本公司不考虑其中的融资成分。

满足下列条件之一的, 属于在某一时段内履行履约义务; 否则, 属于在某一时点履 行履约义务:

①客户在本公司履约的同时即取得并消耗本公司履约所带来的经济利益:

②客户能够控制本公司履约过程中在建的商品.

③本公司履约过程中所产出的商品具有不可替代用途,且本公司在整个合同期间内 有权就累计至今已完成的履约部分收取款项。

对于在某一时段内履行的履约义务,本公司在该段时间内按照履约进度确认收入, 但是,履约进度不能合理确定的除外。本公司按照投入法(或产出法)确定提供服务的 履约进度。当履约进度不能合理确定时,本公司已经发生的成本预计能够得到补偿的, 按照已经发生的成本金额确认收入,直到履约进度能够合理确定为止。

对于在某一时点履行的履约义务,本公司在客户取得相关商品控制权时点确认收入。 在判断客户是否已取得商品或服务控制权时,本公司会考虑下列迹象:

①本公司就该商品或服务享有现时收款权利, 即客户就该商品负有现时付款义务;

②本公司已将该商品的法定所有权转移给客户,即客户已拥有了该商品的法定所有 权:

③本公司已将该商品的实物转移给客户,即客户已实物占有该商品;

4本公司已将该商品所有权上的主要风险和报酬转移给客户,即客户已取得该商品 所有权上的主要风险和报酬:

⑤客户已接受该商品。

主要责任人与代理人

本公司根据在向客户转让商品或服务前是否拥有对该商品或服务的控制权,来判断 从事交易时本公司的身份是主要责任人还是代理人。本公司在向客户转让商品或服务前 能够控制该商品或服务的,本公司为主要责任人,按照已收或应收对价总额确认收入; 否则,本公司为代理人,按照预期有权收取的佣金或手续费的金额确认收入,该金额应 当按照已收或应收对价总额扣除应支付给其他相关方的价款后的净额,或者按照既定的 佣金金额或比例等确定。

应付客户对价

合同中存在应付客户对价的,除非该对价是为了向客户取得其他可明确区分商品或 服务的,本公司将该应付对价冲减交易价格,并在确认相关收入与支付(或承诺支付) 客户对价二者孰晚的时点冲减当期收入。

客户未行使的合同权利

本公司向客户预收销售商品或服务款项的,首先将该款项确认为负债,待履行了相 关履约义务时再转为收入。当本公司预收款项无需退回,且客户可能会放弃其全部或部 分合同权利时,本公司预期将有权获得与客户所放弃的合同权利相关的金额的,按照客 户行使合同权利的模式按比例将上述金额确认为收入;否则,本公司只有在客户要求履 行剩余履约义务的可能性极低时,才将上述负债的相关余额转为收入。

(2) 具体方法

本公司收入确认的具体方法如下,

①商品销售合同

本公司与客户之间的销售商品合同包含转让约定产品的履约义务,属于在某一时点 履行履约义务。

内销产品收入确认需满足以下条件: 本公司已根据合同约定将产品交付给客户日客 户已接受该商品,已经收回货款或取得了收款凭证且相关的对价很可能收回,商品所有 权上的主要风险和报酬已转移,商品的法定所有权已转移:

外销产品收入确认需满足以下条件: 本公司已根据合同约定将产品报关, 已经收回 货款或取得了收款凭证且相关的对价很可能收回,商品所有权上的主要风险和报酬已转 移,商品的法定所有权已转移。

②提供服务合同

本公司与客户之间的提供服务合同,由于本公司履约的同时客户即取得并消耗本公 司履约所带来的经济利益,本公司将其作为在某一时段内履行的履约义务, 在服务提供 期间平均分摊确认。

20. 政府补助

(1) 政府补助的确认

政府补助同时满足下列条件的,才能予以确认:

①本公司能够满足政府补助所附条件:

②本公司能够收到政府补助。

(2) 政府补助的计量

政府补助为货币性资产的, 按照收到或应收的金额计量。政府补助为非货币性资产 的, 按照公允价值计量; 公允价值不能可靠取得的, 按照名义金额 1 元计量。

(3) 政府补助的会计处理

①与资产相关的政府补助

公司取得的、用于购建或以其他方式形成长期资产的政府补助划分为与资产相关的 政府补助。与资产相关的政府补助确认为递延收益,在相关资产使用期限内按照合理、 系统的方法分期计入损益。按照名义金额计量的政府补助,直接计入当期损益。相关资 产在使用寿命结束前被出售、转让、报废或发生毁损的,将尚未分配的相关递延收益余

额转入资产处置当期的损益。

②与收益相关的政府补助

除与资产相关的政府补助之外的政府补助划分为与收益相关的政府补助。与收益相 关的政府补助, 分情况按照以下规定进行会计处理:

用于补偿本公司以后期间的相关成本费用或损失的,确认为递延收益,并在确认相 关成本费用或损失的期间, 计入当期损益;

用于补偿本公司已发生的相关成本费用或损失的,直接计入当期损益。

对于同时包含与资产相关部分和与收益相关部分的政府补助,区分不同部分分别进 行会计处理;难以区分的,整体归类为与收益相关的政府补助。

与本公司日常活动相关的政府补助, 按照经济业务实质, 计入其他收益。与本公司 日常活动无关的政府补助, 计入营业外收支。

③政策性优惠贷款贴息

财政将贴息资金拨付给贷款银行,由贷款银行以政策性优惠利率向本公司提供贷款 的,以实际收到的借款金额作为借款的入账价值,按照借款本金和该政策性优惠利率计 算相关借款费用。

财政将贴息资金直接拨付给本公司,本公司将对应的贴息冲减相关借款费用。

④政府补助退回

已确认的政府补助需要返还时,初始确认时冲减相关资产账面价值的,调整资产账 面价值;存在相关递延收益余额的,冲减相关递延收益账面余额,超出部分计入当期损 益: 属于其他情况的, 直接计入当期损益。

21. 递延所得税资产和递延所得税负债

本公司通常根据资产与负债在资产负债表日的账面价值与计税基础之间的暂时性 差异,采用资产负债表债务法将应纳税暂时性差异或可抵扣暂时性差异对所得税的影响 额确认和计量为递延所得税负债或递延所得税资产。本公司不对递延所得税资产和递延 所得税负债讲行折现。

(1) 递延所得税资产的确认

对于可抵扣暂时性差异、能够结转以后年度的可抵扣亏损和税款抵减,其对所得税 的影响额按预计转回期间的所得税税率计算,并将该影响额确认为递延所得税资产,但 是以本公司很可能取得用来抵扣可抵扣暂时性差异、可抵扣亏损和税款抵减的未来应纳 税所得额为限。

同时具有下列特征的交易或事项中因资产或负债的初始确认所产生的可抵扣暂时 性差异对所得税的影响额不确认为递延所得税资产:

A.该项交易不是企业合并:

B.交易发生时既不影响会计利润也不影响应纳税所得额(或可抵扣亏损)。

本公司对与子公司、联营公司及合营企业投资相关的可抵扣暂时性差异,同时满足 下列两项条件的,其对所得税的影响额(才能)确认为递延所得税资产:

A.暂时性差异在可预见的未来很可能转回:

B.未来很可能获得用来抵扣可抵扣暂时性差异的应纳税所得额:

资产负债表日,有确凿证据表明未来期间很可能获得足够的应纳税所得额用来抵扣 可抵扣暂时性差异的,确认以前期间未确认的递延所得税资产。

在资产负债表日,本公司对递延所得税资产的账面价值进行复核。如果未来期间很 可能无法获得足够的应纳税所得额用以抵扣递延所得税资产的利益,减记递延所得税资 产的账面价值。在很可能获得足够的应纳税所得额时,减记的金额予以转回。

(2) 递延所得税负债的确认

本公司所有应纳税暂时性差异均按预计转回期间的所得税税率计量对所得税的影 响,并将该影响额确认为递延所得税负债,但下列情况的除外;

①因下列交易或事项中产生的应纳税暂时性差异对所得税的影响不确认为递延所 得税负债:

A. 商誉的初始确认;

B.具有以下特征的交易中产生的资产或负债的初始确认:该交易不是企业合并,并 且交易发生时既不影响会计利润也不影响应纳税所得额或可抵扣亏损。

②本公司对与子公司、合营企业及联营企业投资相关的应纳税暂时性差异,其对所

得税的影响额一般确认为递延所得税负债, 但同时满足以下两项条件的除外:

A.本公司能够控制暂时性差异转回的时间:

B.该暂时性差异在可预见的未来很可能不会转回。

(3) 特定交易或事项所涉及的递延所得税负债或资产的确认

①与企业合并相关的递延所得税负债或资产

非同一控制下企业合并产生的应纳税暂时性差异或可抵扣暂时性差异, 在确认递延 所得税负债或递延所得税资产的同时,相关的递延所得税费用(或收益),通常调整企 业合并中所确认的商誉。

②直接计入所有者权益的项目

与直接计入所有者权益的交易或者事项相关的当期所得税和递延所得税,计入所有 者权益。暂时性差异对所得税的影响计入所有者权益的交易或事项包括: 其他债权投资 公允价值变动等形成的其他综合收益、会计政策变更采用追溯调整法或对前期(重要) 会计差错更正差异追溯重述法调整期初留存收益、同时包含负债成份及权益成份的混合 金融工具在初始确认时计入所有者权益等。

③可弥补亏损和税款抵减

A.本公司自身经营产生的可弥补亏损以及税款抵减

可抵扣亏损是指按照税法规定计算确定的准予用以后年度的应纳税所得额弥补的 亏损。对于按照税法规定可以结转以后年度的未弥补亏损(可抵扣亏损)和税款抵减. 观同可抵扣暂时性差异处理。在预计可利用可弥补亏损或税款抵减的未来期间内很可能 取得足够的应纳税所得额时,以很可能取得的应纳税所得额为限,确认相应的递延所得 税资产,同时减少当期利润表中的所得税费用。

B.因企业合并而形成的可弥补的被合并企业的未弥补亏损

在企业合并中,本公司取得被购买方的可抵扣暂时性差异,在购买日不符合递延所 得税资产确认条件的,不予以确认。购买日后12个月内,如取得新的或进一步的信息 表明购买日的相关情况已经存在, 预期被购买方在购买日可抵扣暂时性差异带来的经济 利益能够实现的,确认相关的递延所得税资产,同时减少商誉,商誉不足冲减的, 差额

部分确认为当期损益; 除上述情况以外, 确认与企业合并相关的递延所得税资产, 计入 当期损益。

4)合并抵销形成的暂时性差异

本公司在编制合并财务报表时, 因抵销未实现内部销售损益导致合并资产负债表中 资产、负债的账面价值与其在所属纳税主体的计税基础之间产生暂时性差异的, 在合并 资产负债表中确认递延所得税资产或递延所得税负债,同时调整合并利润表中的所得税 费用,但与直接计入所有者权益的交易或事项及企业合并相关的递延所得税除外。

6以权益结算的股份支付

如果税法规定与股份支付相关的支出允许税前扣除,在按照会计准则规定确认成本 费用的期间内,本公司根据会计期末取得信息估计可税前扣除的金额计算确定其计税基 础及由此产生的暂时性差异,符合确认条件的情况下确认相关的递延所得税。其中预计 未来期间可税前扣除的金额超过按照会计准则规定确认的与股份支付相关的成本费用, 超过部分的所得税影响应直接计入所有者权益。

22. 租赁

(1) 租赁的识别

在合同开始日,本公司评估合同是否为租赁或者包含租赁,如果合同中一方让渡了 在一定期间内控制一项或多项已识别资产使用的权利以换取对价, 则该合同为和赁或者 包含租赁。为确定合同是否让渡了在一定期间内控制已识别资产使用的权利, 本公司评 估合同中的客户是否有权获得在使用期间内因使用已识别资产所产生的几乎全部经济 利益,并有权在该使用期间主导已识别资产的使用。

#### (2) 单独租赁的识别

合同中同时包含多项单独租赁的, 本公司将合同予以分拆, 并分别各项单独和赁讲 行会计处理。同时符合下列条件的, 使用已识别资产的权利构成合同中的一项单独和信: ① 承租人可从单独使用该资产或将其与易于获得的其他资源一起使用中获利: ② 该资 产与合同中的其他资产不存在高度依赖或高度关联关系。

(3) 本公司作为承租人的会计处理方法

在租赁期开始日,本公司将租赁期不超过12个月,且不包含购买选择权的租赁认 定为短期租赁; 将单项租赁资产为全新资产时价值较低的租赁认定为低价值资产租赁。 本公司转租或预期转租租赁资产的, 原租赁不认定为低价值资产和赁。

对于所有短期租赁和低价值资产租赁,本公司在租赁期内各个期间按照直线法将和 赁付款额计入相关资产成本或当期损益。

除上述采用简化处理的短期租赁和低价值资产租赁外, 在租赁期开始日, 公司对和 赁确认使用权资产和租赁负债。

①使用权资产

使用权资产, 是指承租人可在租赁期内使用租赁资产的权利。

在租赁期开始日, 使用权资产按照成本进行初始计量。该成本包括:

- 租赁负债的初始计量金额:
- 在租赁期开始日或之前支付的租赁付款额,存在租赁激励的,扣除已享受的租 赁激励相关金额:
- 承租人发生的初始直接费用:
- 承租人为拆卸及移除租赁资产、复原租赁资产所在场地或将租赁资产恢复至和 赁条款约定状态预计将发生的成本。本公司按照预计负债的确认标准和计量方 法对该成本进行确认和计量, 详见附注三、21。前述成本属于为生产存货而发 生的将计入存货成本。

使用权资产折旧采用年限平均法分类计提。对于能合理确定租赁期届满时将会取得 租赁资产所有权的, 在租赁资产预计剩余使用寿命内, 根据使用权资产类别和预计净残 值率确定折旧率: 对于无法合理确定租赁期届满时将会取得租赁资产所有权的, 在租赁 期与租赁资产剩余使用寿命两者孰短的期间内,根据使用权资产类别确定折旧率。

②租赁负债

租赁负债应当按照租赁期开始日尚未支付的租赁付款额的现值进行初始计量。租赁 付款额包括以下五项内容:

固定付款额及实质固定付款额,存在租赁激励的,扣除租赁激励相关金额:

- 取决于指数或比率的可变租赁付款额:  $\bullet$
- 购买选择权的行权价格, 前提是承租人合理确定将行使该选择权;
- 行使终止租赁选择权需支付的款项, 前提是租赁期反映出承租人将行使终止租 赁选择权:
- 根据承租人提供的担保余值预计应支付的款项。

计算租赁付款额现值时采用租赁内含利率作为折现率,无法确定租赁内含利率的, 采用公司增量借款利率作为折现率。租赁付款额与其现值之间的差额作为未确认融资费 用,在租赁期各个期间内按照确认租赁付款额现值的折现率确认利息费用,并计入当期 损益。未纳入租赁负债计量的可变租赁付款额于实际发生时计入当期损益。

租赁期开始日后,当实质固定付款额发生变动、担保余值预计的应付金额发生变化、 用于确定租赁付款额的指数或比率发生变动、购买选择权、续租选择权或终止选择权的 评估结果或实际行权情况发生变化时,本公司按照变动后的租赁付款额的现值重新计量 租赁负债,并相应调整使用权资产的账面价值。

(4) 本公司作为出租人的会计处理方法

在租赁开始日,本公司将实质上转移了与租赁资产所有权有关的几乎全部风险和报 酬的租赁划分为融资租赁, 除此之外的均为经营租赁。

①经营和悟

本公司在租赁期内各个期间按照直线法将租赁收款额确认为租金收入,发生的初始 直接费用予以资本化并按照与租金收入确认相同的基础进行分摊,分期计入当期损益。 本公司取得的与经营租赁有关的未计入租赁收款额的可变租赁付款额在实际发生时计 入当期损益。

②融资租赁

在租赁开始日,本公司按照租赁投资净额(未担保余值和租赁期开始日尚未收到的 租赁收款额按照租赁内含利率折现的现值之和)确认应收融资租赁款,并终止确认融资 租赁资产。在租赁期的各个期间,本公司按照租赁内含利率计算并确认利息收入。

本公司取得的未纳入租赁投资净额计量的可变租赁付款额在实际发生时计入当期

损益。

(5) 租赁变更的会计处理

①租赁变更作为一项单独租赁

租赁发生变更且同时符合下列条件的,本公司将该租赁变更作为一项单独租赁讲行 会计处理: A.该租赁变更通过增加一项或多项租赁资产的使用权而扩大了和赁范围: B 增加的对价与租赁范围扩大部分的单独价格按该合同情况调整后的金额相当。

②租赁变更未作为一项单独和赁

A.本公司作为承租人

在租赁变更生效日,本公司重新确定租赁期,并采用修订后的折现率对变更后的和 赁付款额进行折现,以重新计量租赁负债。在计算变更后租赁付款额的现值时,采用剩 余租赁期间的租赁内含利率作为折现率; 无法确定剩余租赁期间的和赁内含利率的, 采 用租赁变更生效日的增量借款利率作为折现率。

就上述租赁负债调整的影响,区分以下情形进行会计处理:

- 租赁变更导致租赁范围缩小或租赁期缩短的, 调减使用权资产的账面价值, 并 将部分终止或完全终止租赁的相关利得或损失计入当期损益:
- 其他租赁变更,相应调整使用权资产的账面价值。

B. 本公司作为出租人

经营租赁发生变更的, 本公司自变更生效日起将其作为一项新租赁讲行会计处理. 与变更前租赁有关的预收或应收和赁收款额视为新租赁的收款额。

融资租赁的变更未作为一项单独租赁进行会计处理的,本公司分别下列情形对变更 后的租赁进行处理: 如果租赁变更在租赁开始日生效, 该租赁会被分类为经营租赁的, 本公司自租赁变更生效日开始将其作为一项新租赁进行会计处理,并以租赁变更生效日 前的租赁投资净额作为租赁资产的账面价值;如果租赁变更在租赁开始日生效,该租赁 会被分类为融资租赁的,本公司按照关于修改或重新议定合同的规定进行会计处理。

(6) 售后租回

本公司按照附注三、22 的规定,评估确定售后租回交易中的资产转让是否属于销售。

①本公司作为卖方(承和人)

售后租回交易中的资产转让不属于销售的,本公司继续确认被转让资产,同时确认 一项与转让收入等额的金融负债,并按照附注三、8对该金融负债进行会计处理。该资 产转让属于销售的,本公司按原资产账面价值中与租回获得的使用权有关的部分,计量 售后租回所形成的使用权资产,并仅就转让至出租人的权利确认相关利得或损失。

②本公司作为买方(出租人)

售后租回交易中的资产转让不属于销售的,本公司不确认被转让资产,但确认一项 与转让收入等额的金融资产,并按照附注三、8对该金融资产进行会计处理。该资产转 让属于销售的,本公司根据其他适用的企业会计准则对资产购买进行会计处理,并对资 产出租进行会计处理。

23. 重要会计政策和会计估计的变更

(1) 重要会计政策变更

执行《企业会计准则解释第15号》中"关于企业将固定资产达到预定可使用状态 前或者研发过程中产出的产品或副产品对外销售的会计处理"和"关于亏损合同的判断" 的规定

2021年12月30日, 财政部发布了《企业会计准则解释第15号》(财会[2021]35 号)(以下简称"解释15号"),其中"关于企业将固定资产达到预定可使用状态前 或者研发过程中产出的产品或副产品对外销售的会计处理"(以下简称"试运行销售的 会计处理规定")和"关于亏损合同的判断"内容自2022年1月1日起施行。执行解 释 15 号的相关规定对本公司报告期内财务报表未产生重大影响。

执行《企业会计准则解释第16号》

2022年11月30日, 财政部发布了《企业会计准则解释第16号》(财会[2022]31 号, 以下简称解释16号), "关于发行方分类为权益工具的金融工具相关股利的所得 税影响的会计处理"、"关于企业将以现金结算的股份支付修改为以权益结算的股份支 付的会计处理"内容自公布之日起施行。执行解释16号的相关规定对本公司报告期内 财务报表未产生重大影响。

## (2) 重要会计估计变更

本报告期内,本公司无会计估计变更。

四、税项

1.主要税种及税率

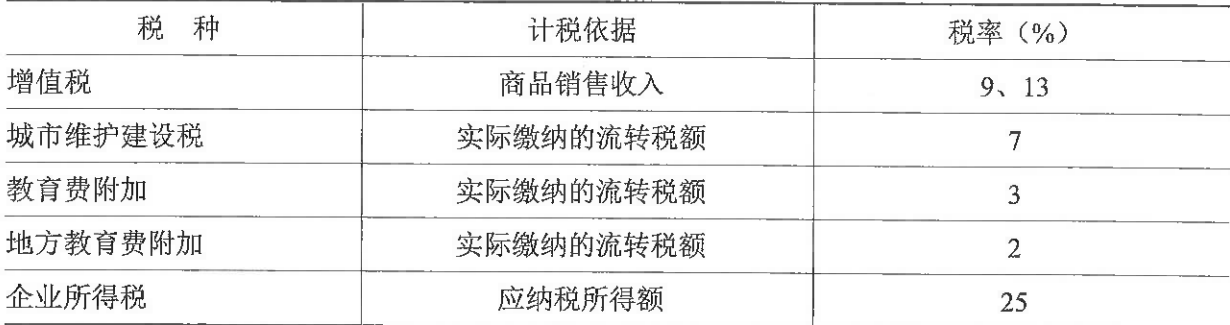

五、财务报表项目注释

1.货币资金

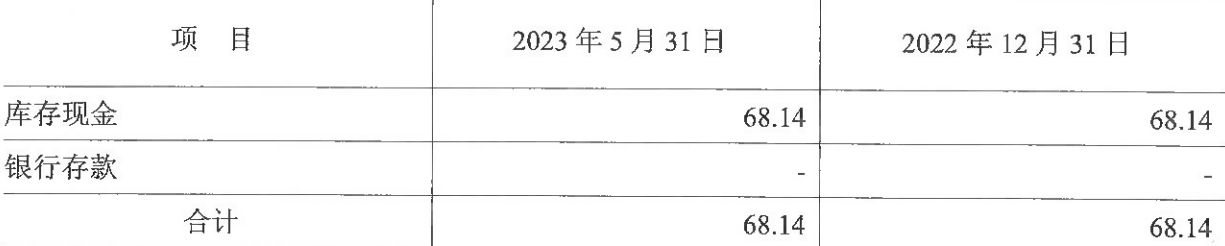

货币资金期末余额中无其他因抵押、质押或冻结等对使用有限制、有潜在回收风险 的款项;货币资金2023年5月31日有123,514.99元被集团归集;2022年12月31日有 1,252,819.41 元被集团归集。

## 2.应收账款

(1) 按账龄披露

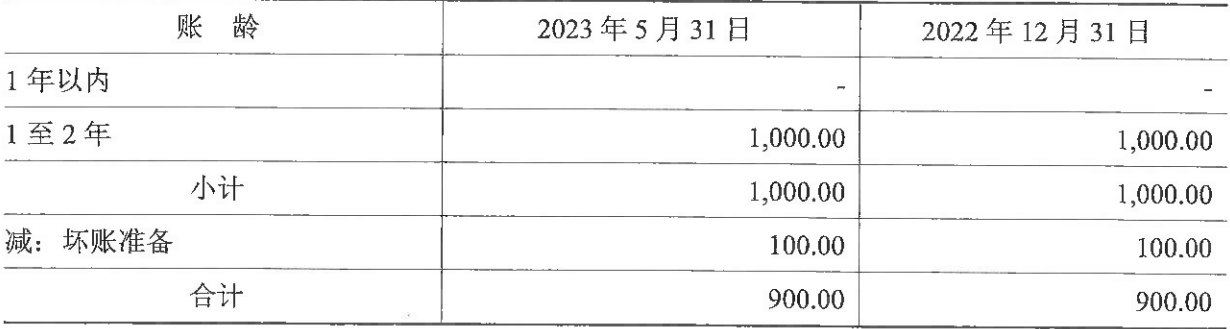

(2) 按坏账计提方法分类披露

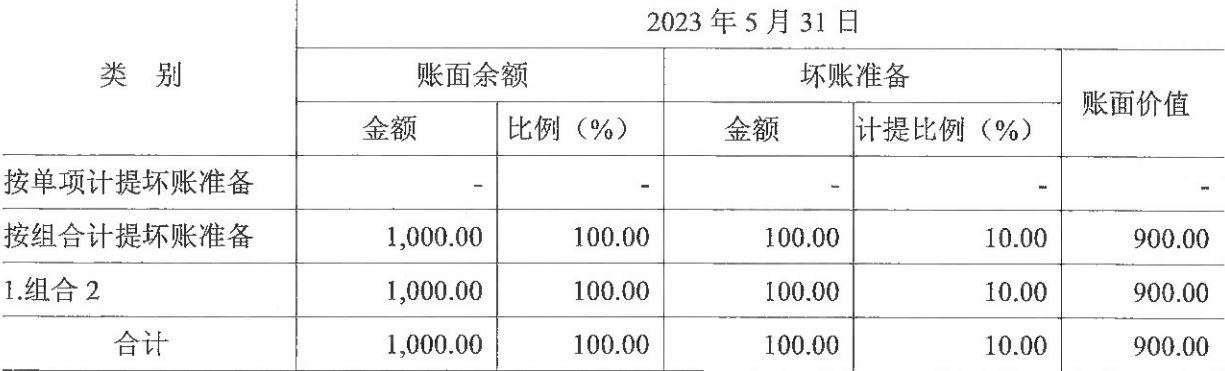

(续上表)

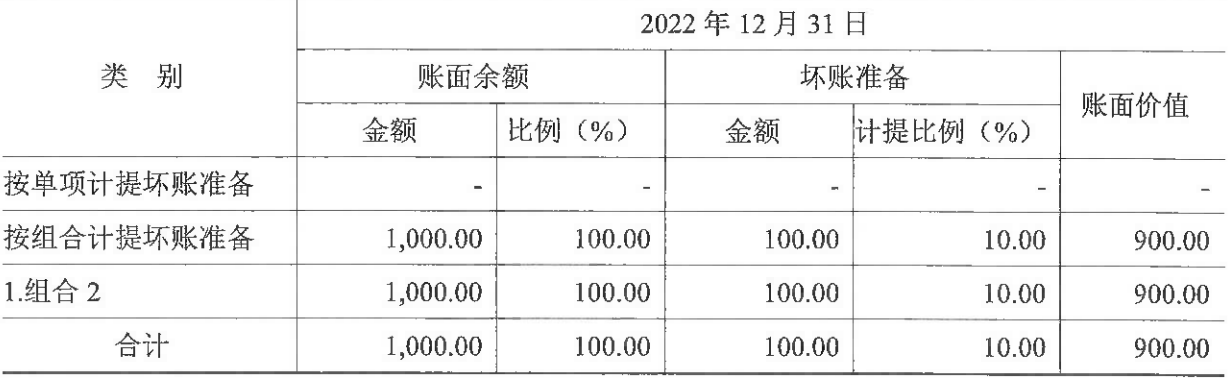

(3) 本期坏账准备变动情况

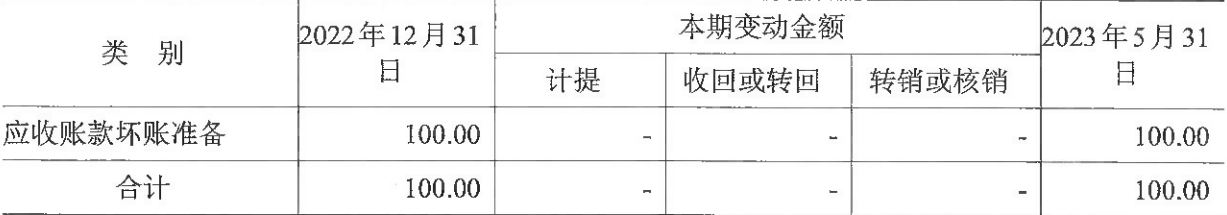

3.预付款项

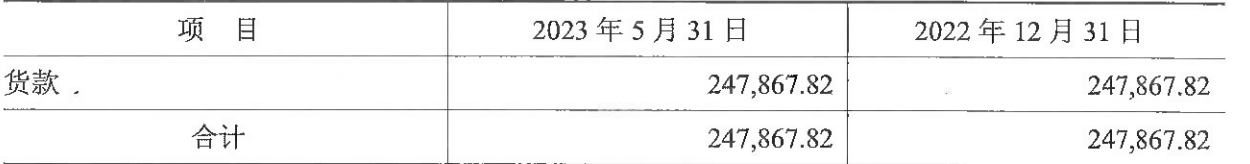

4.其他应收款

(1) 分类列示

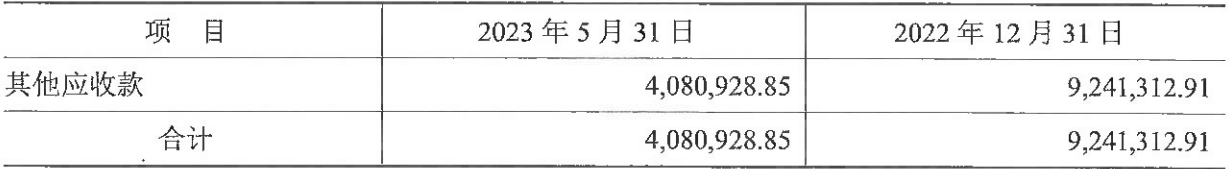

(2) 其他应收款

①按账龄披露

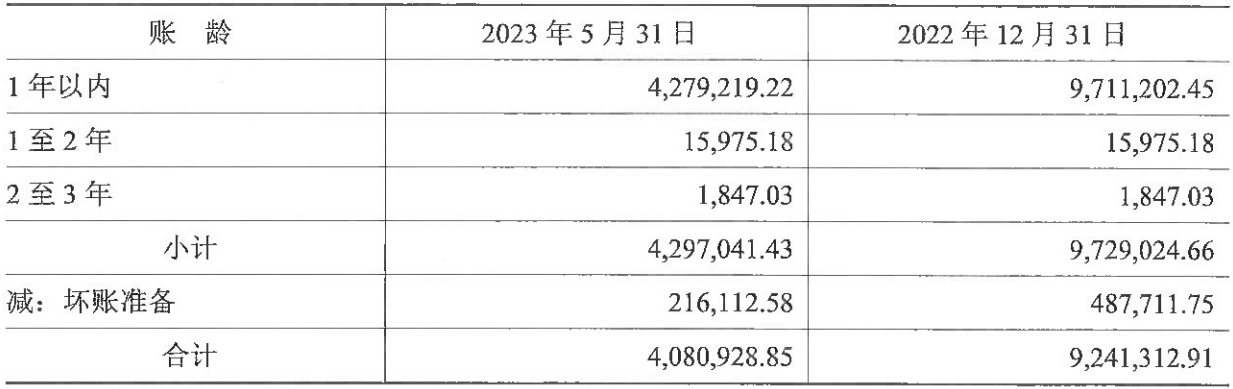

②按款项性质分类情况

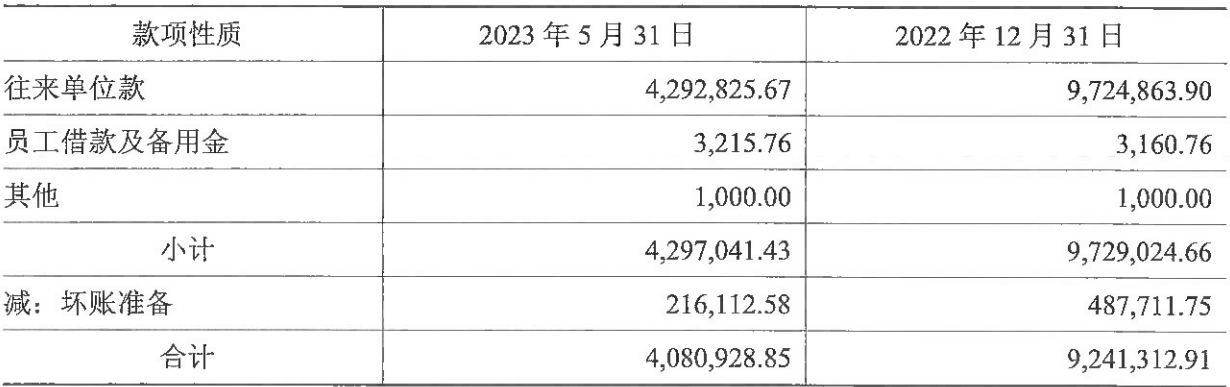

③按坏账计提方法分类披露

# 坏账准备按三阶段模型计提如下:

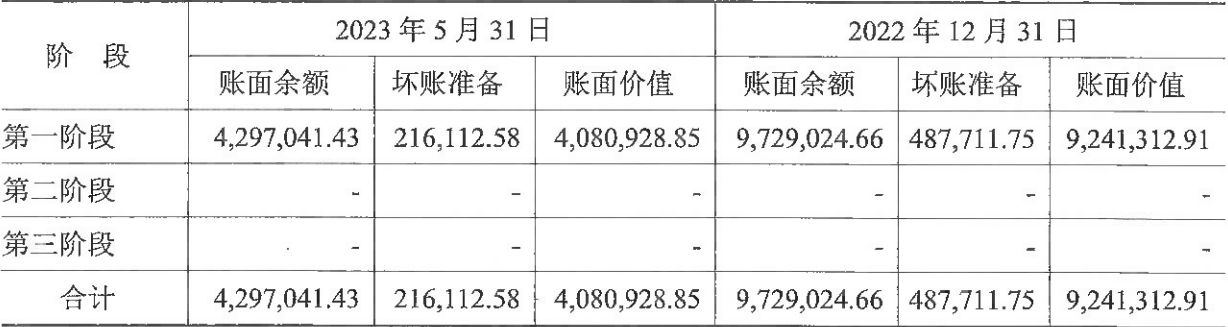

④坏账准备的变动情况

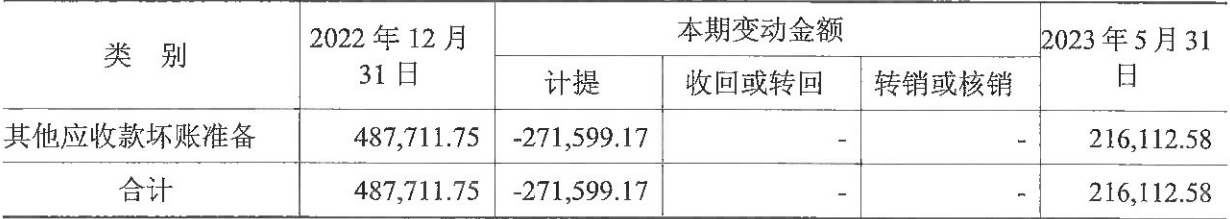

5.其他流动资产

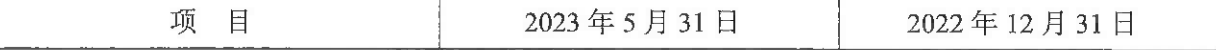

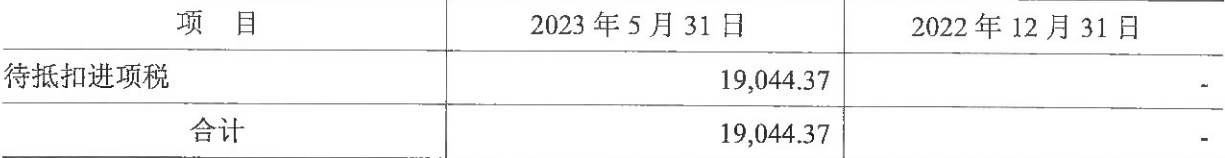

6. 投资性房地产

(1) 分类列示

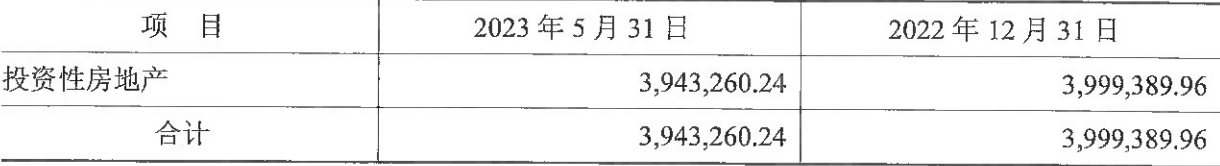

(2) 投资性房地产

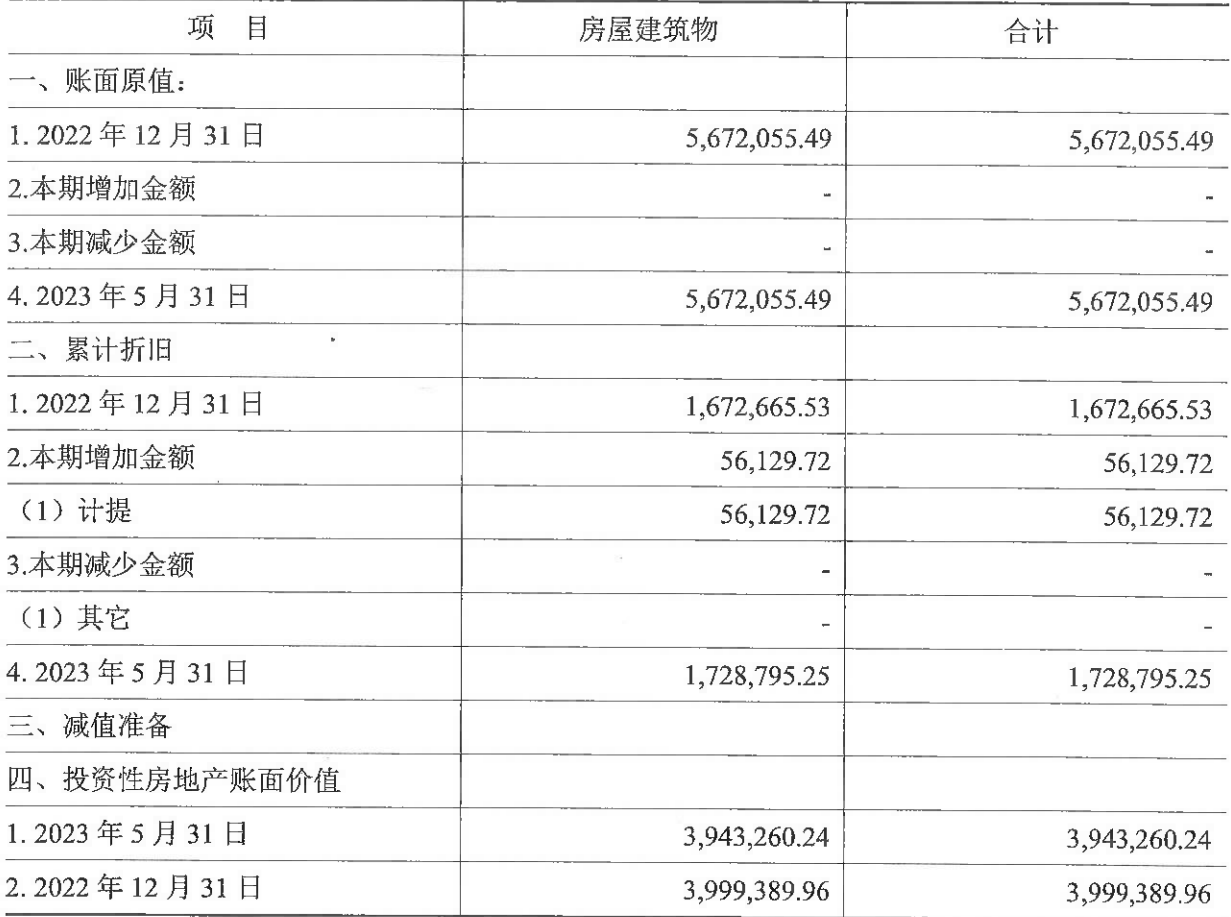

7.固定资产

(1) 分类列示

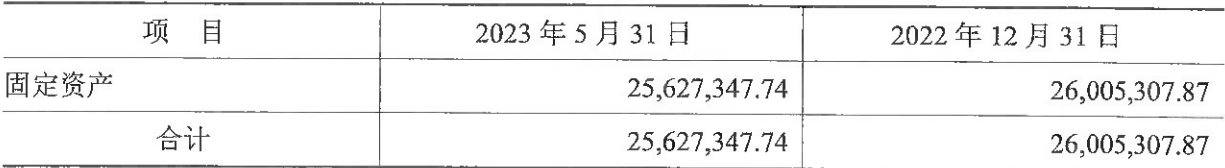

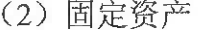

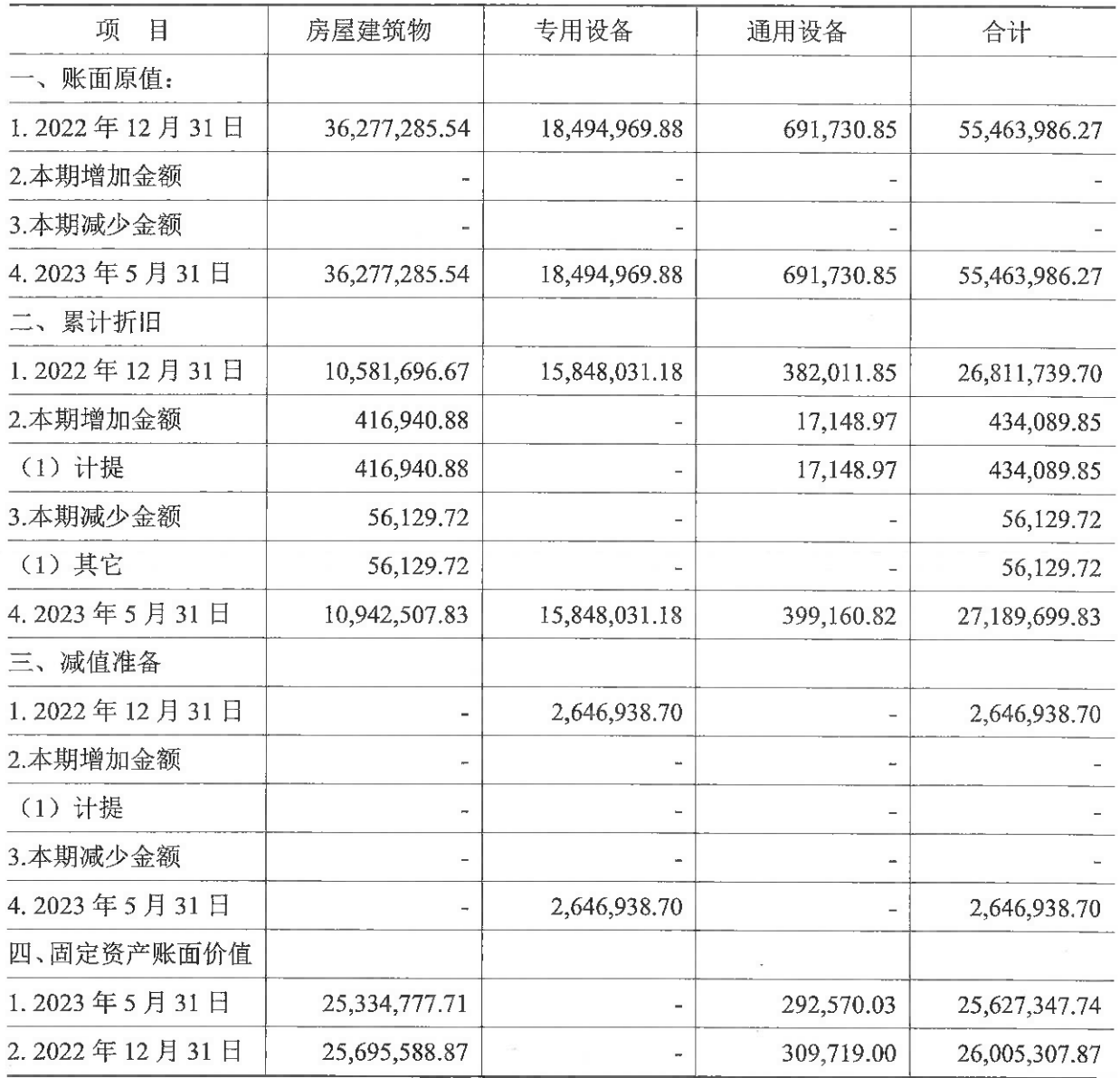

(3) 未办妥产权证的固定资产情况

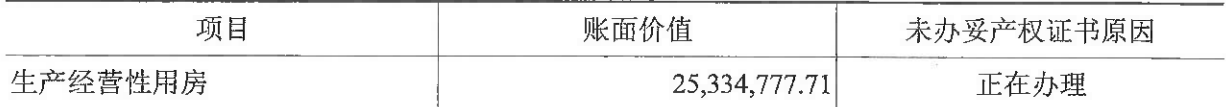

8.无形资产

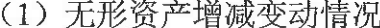

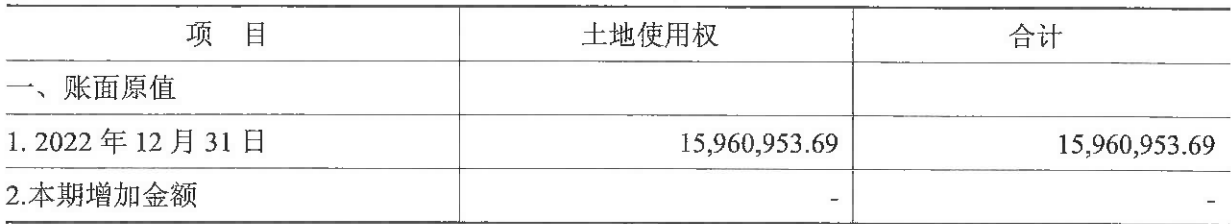

 $\widetilde{\omega}$ 

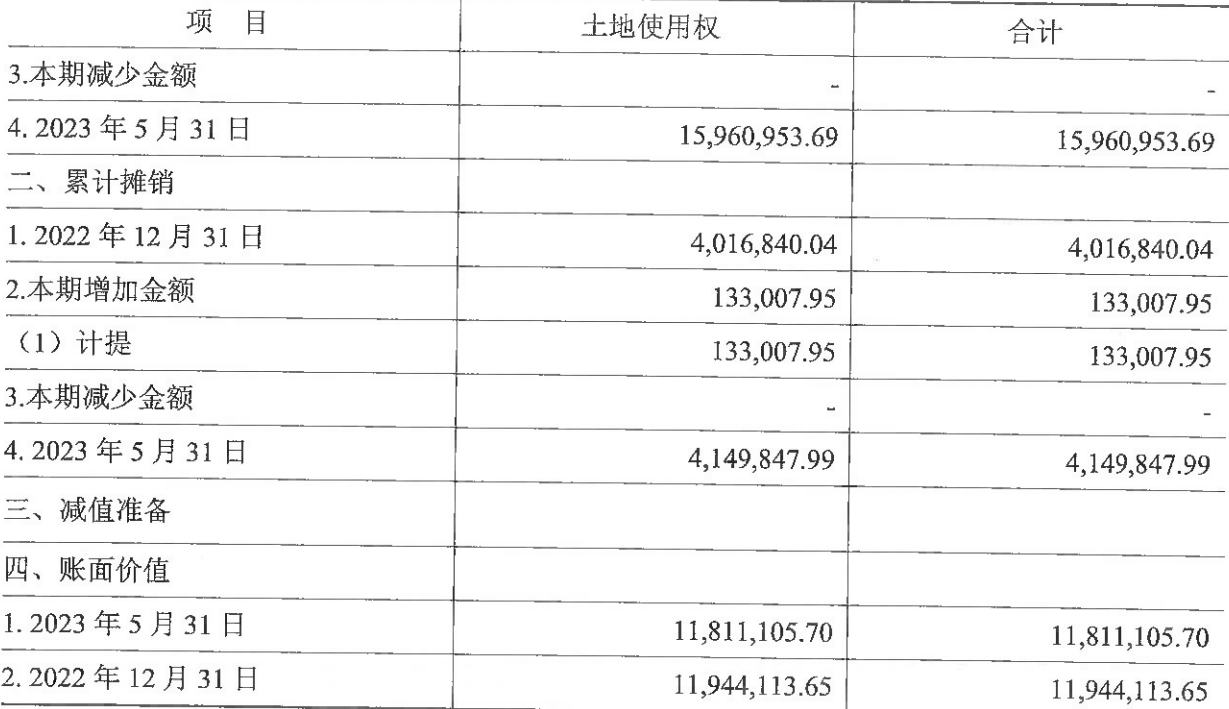

(2) 未办妥产权证的无形资产情况

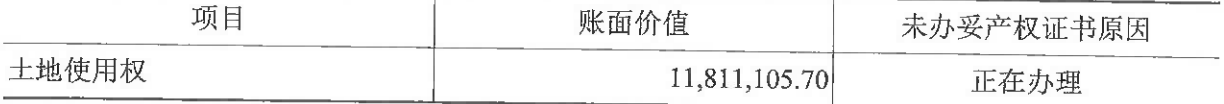

9.应付账款

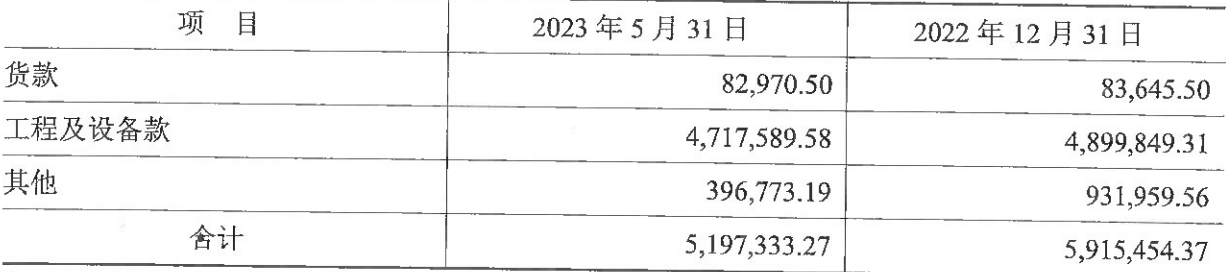

10.合同负债

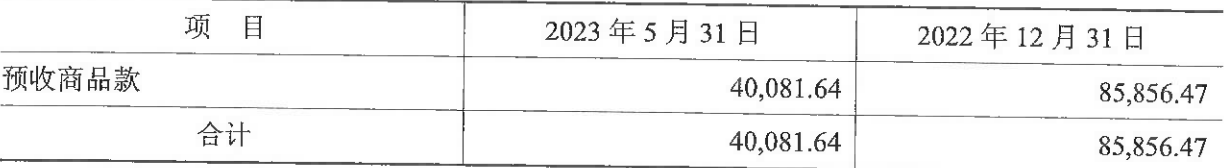

11.应付职工薪酬

(1) 应付职工薪酬列示

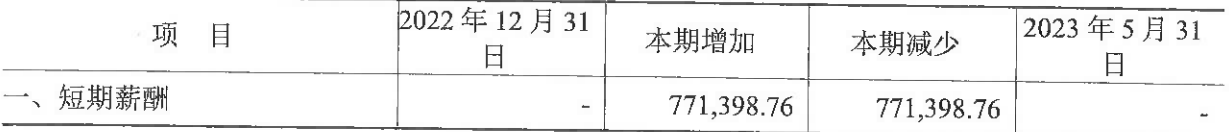

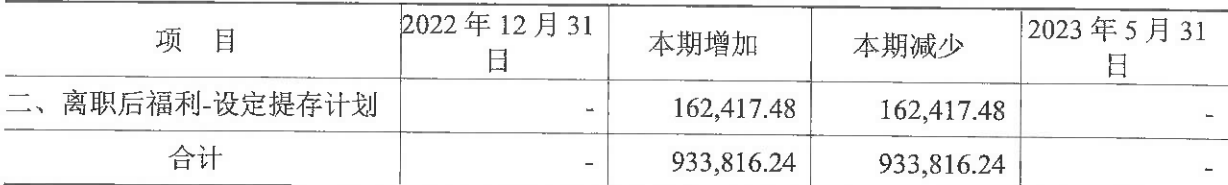

(2) 短期薪酬列示

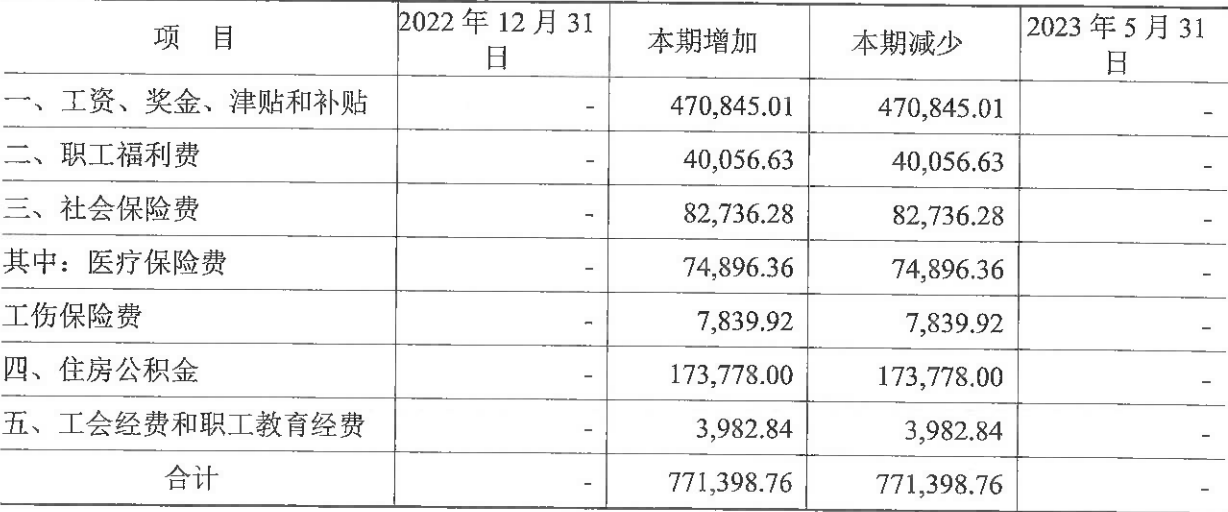

(3) 设定提存计划列示

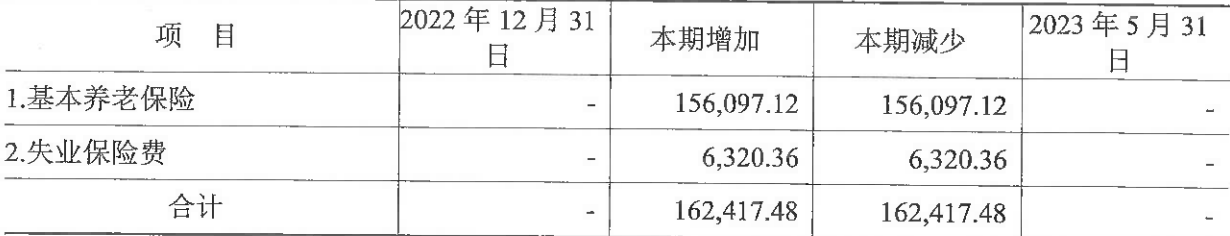

12.应交税费

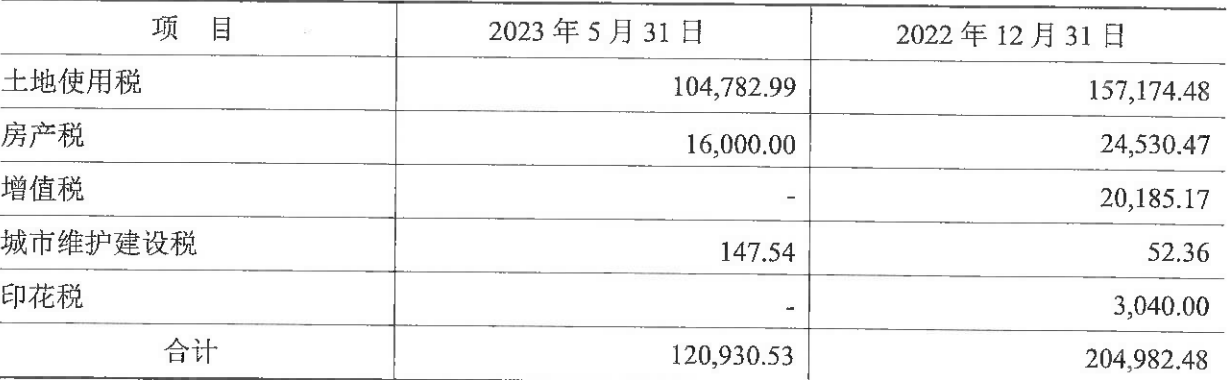

13.其他应付款

(1) 分类列示

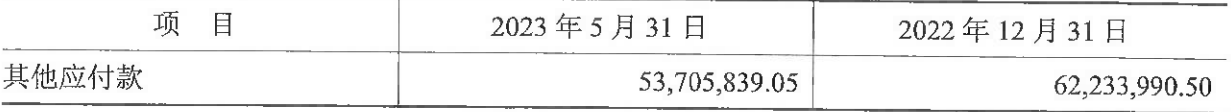

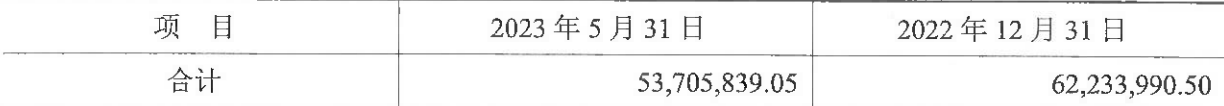

(2) 其他应付款

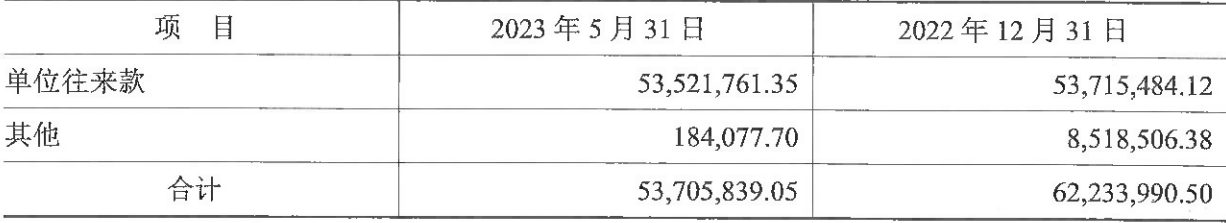

14.其他流动负债

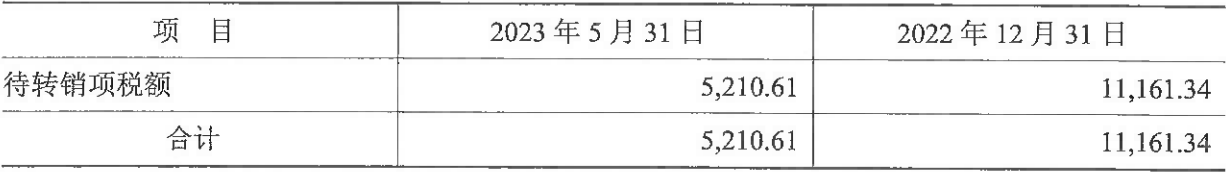

15.实收资本

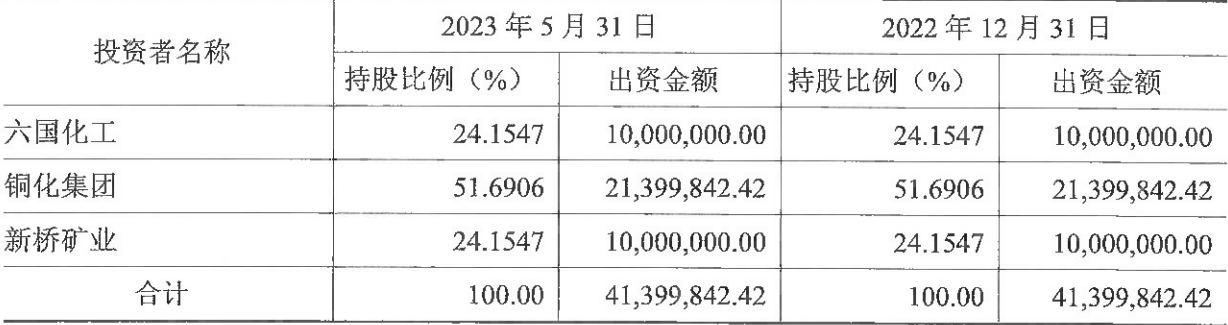

16.资本公积

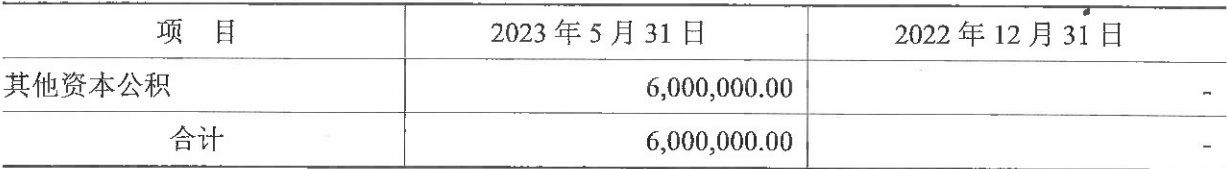

资本公积本期增加600万元,系大股东铜化集团豁免公司600万元债务计入资本公 积所致。

17.未分配利润

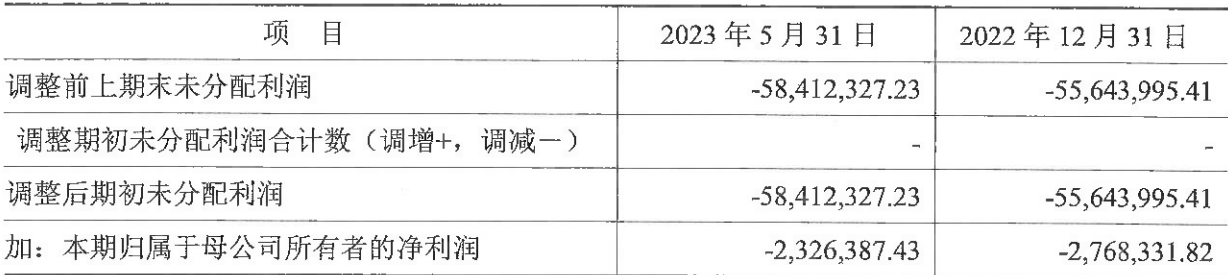

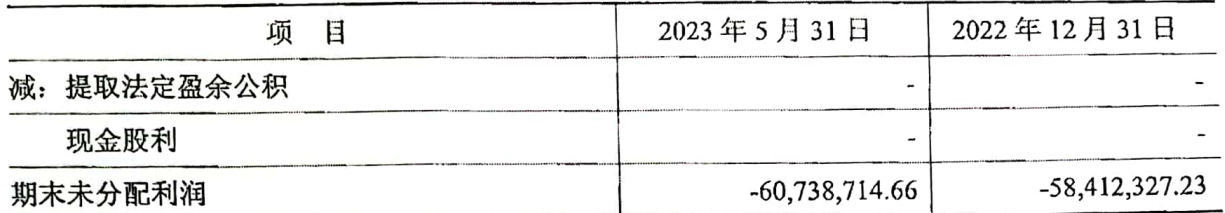

六、承诺及或有事项

截至 2023年5月31日,本公司无需要披露的其他重要承诺及或有事项。

七、资产负债表日后事项

截至 2023年7月25日,本公司无需要披露的其他资产负债表日后事项。

八、其他重要事项

法定代表人: ? 2大时~

截至 2023年5月31日,本公司无需要披露的其他重要事项。

主管会计工作负责人:

公司名称: 铜陵市绿阳建材有限责任公司 会计机构负责人: 日期: 2023年7月25日

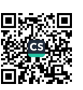

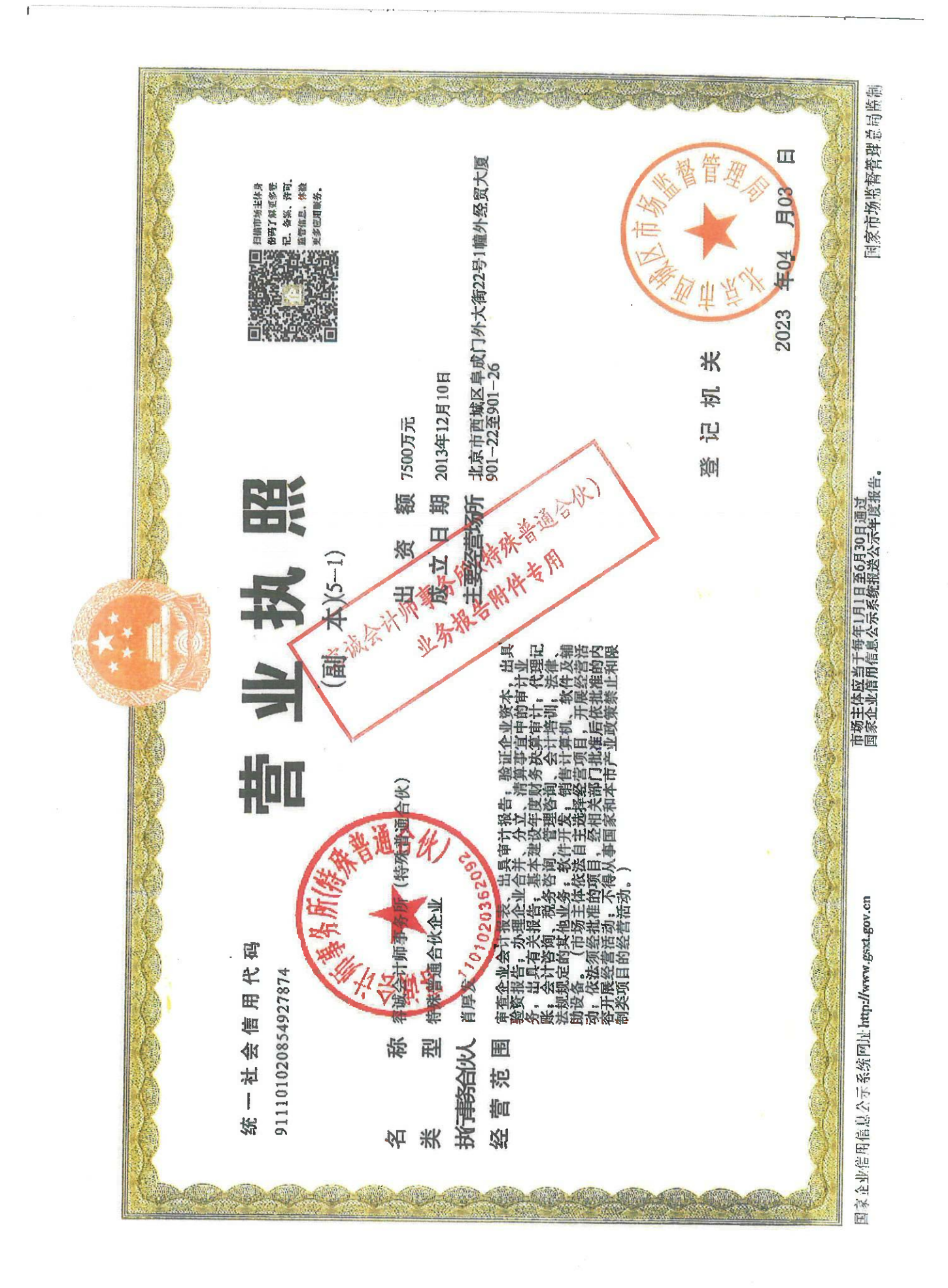

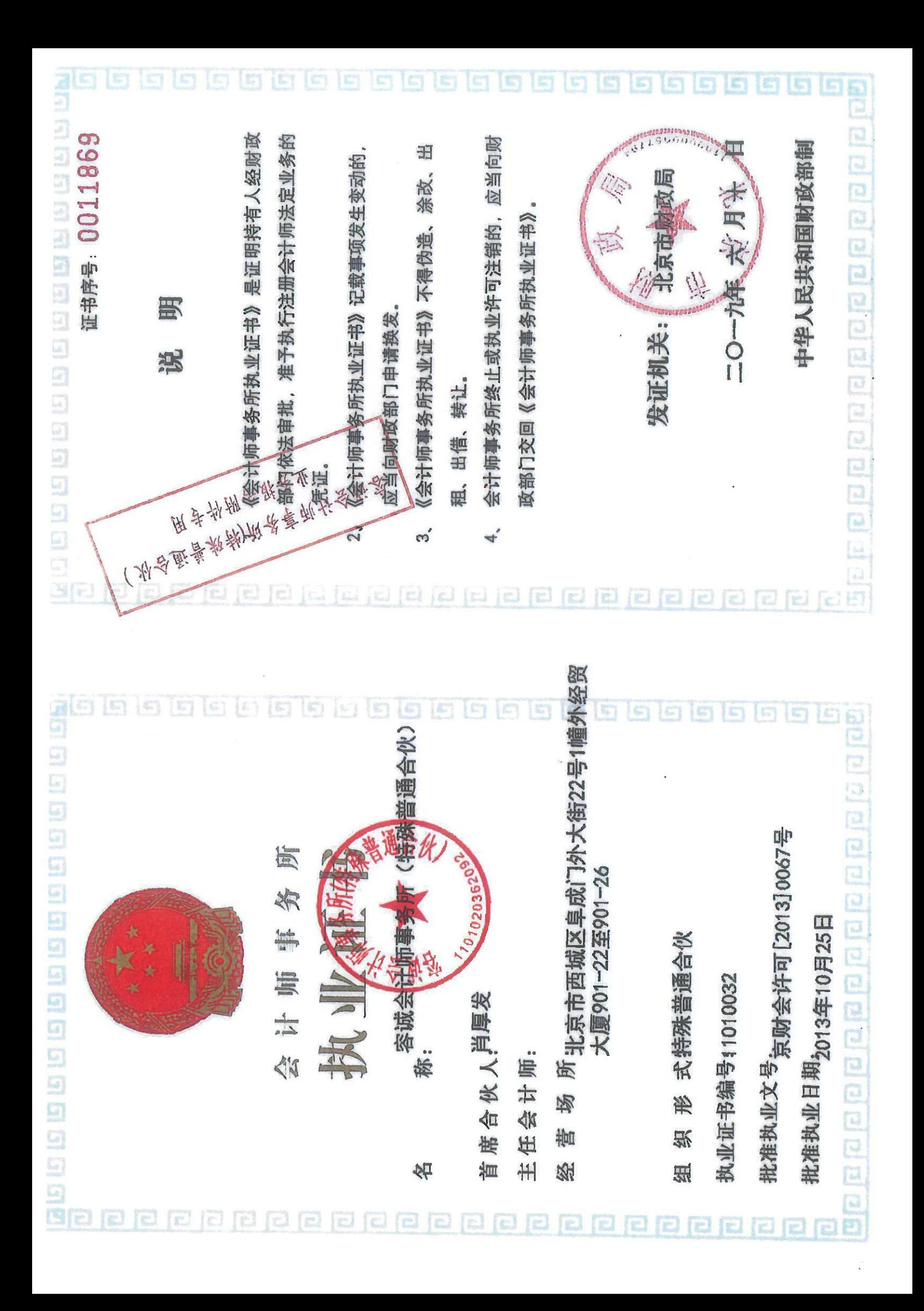

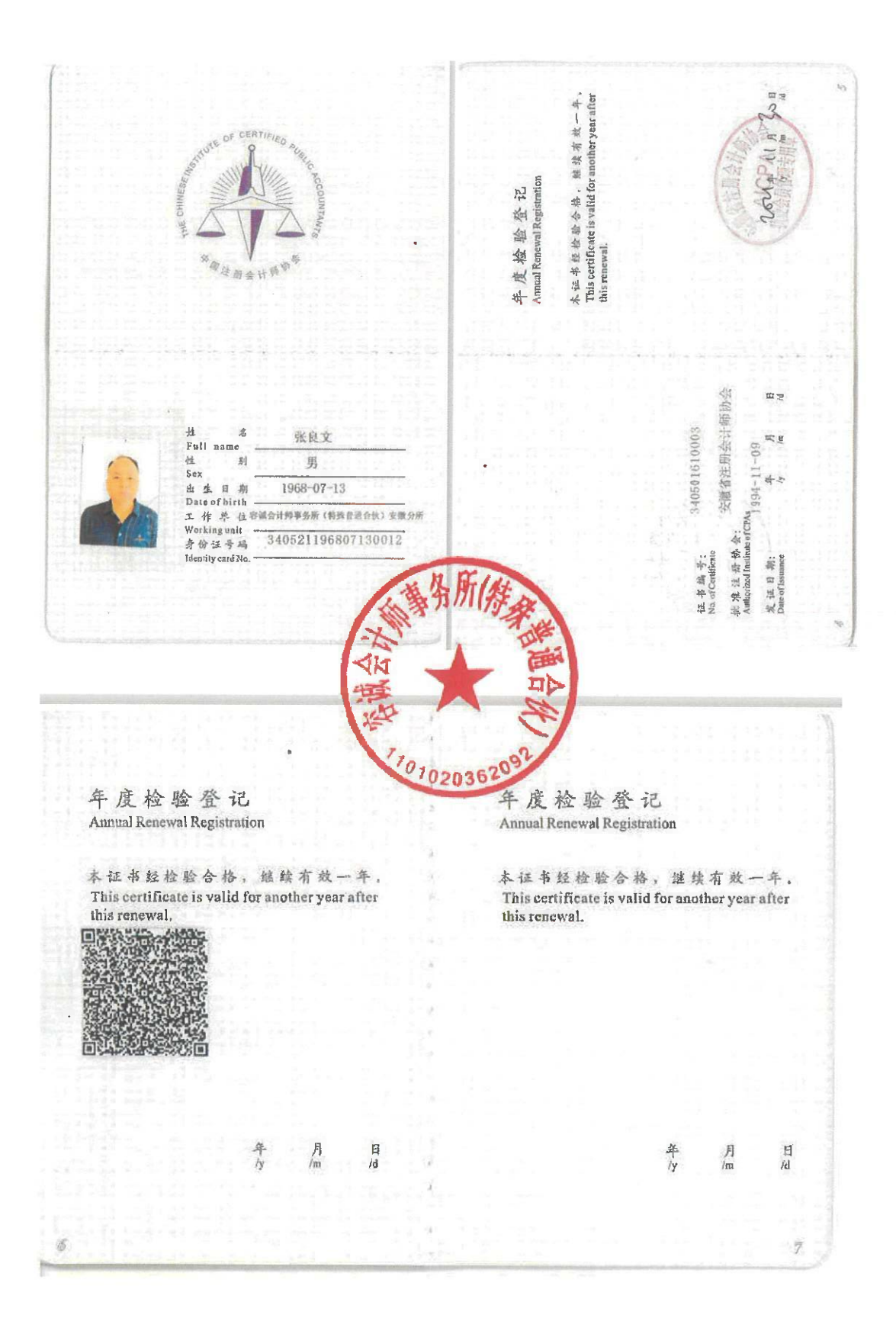

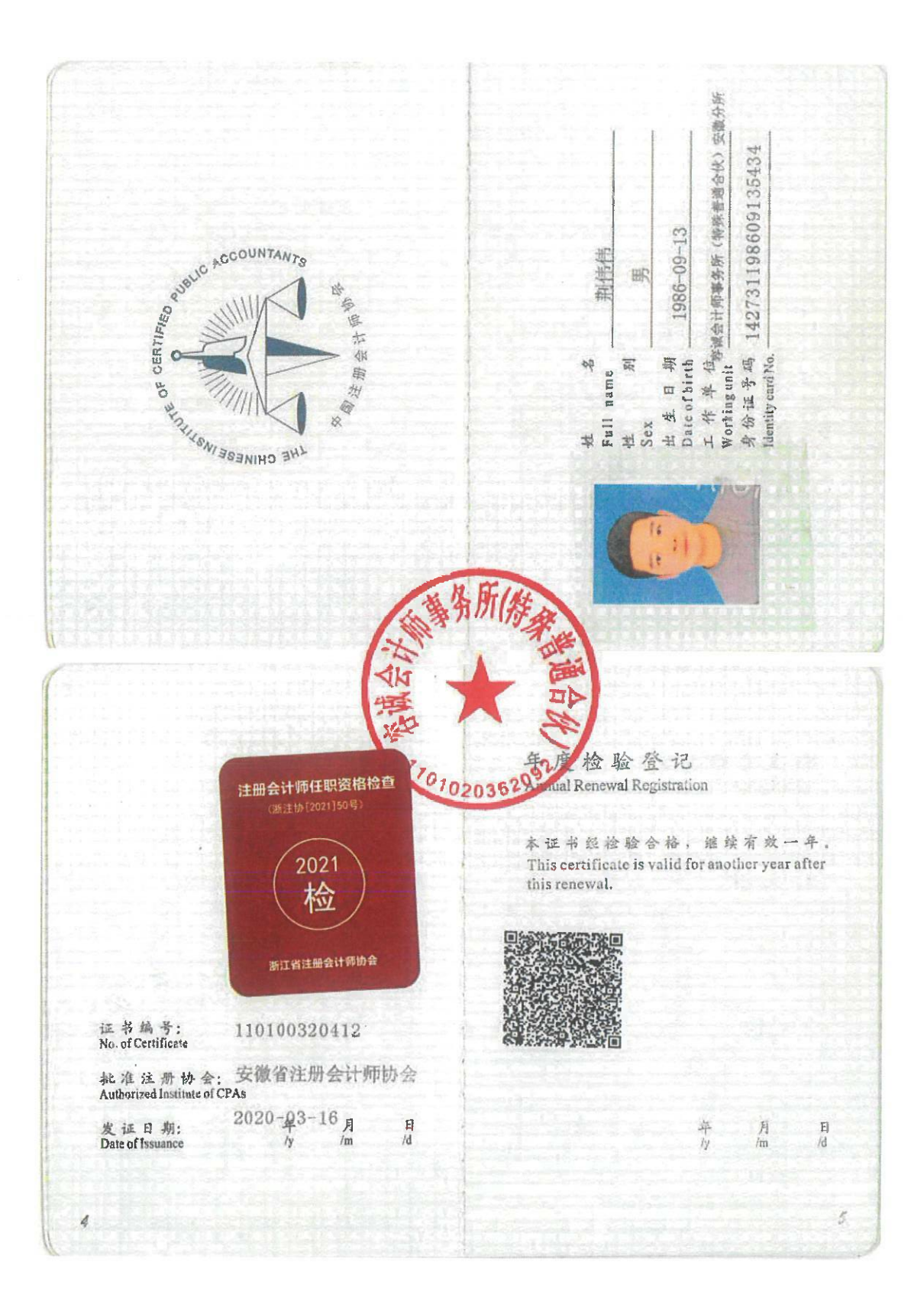

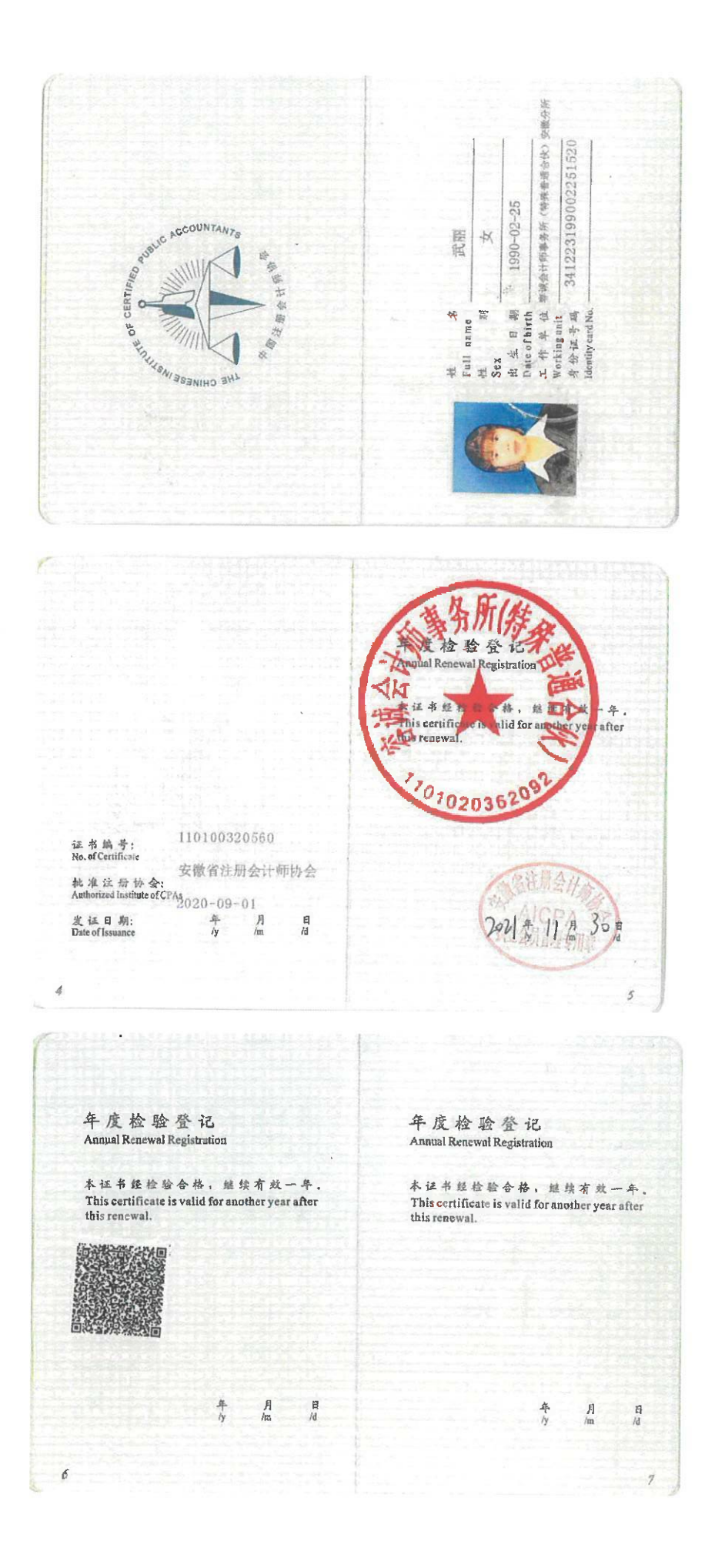